Die rechte Maustaste

 $\omega$  $\overline{5}$ ൭ <u>ب</u>  $\infty$  $\overline{9}$  $\overline{5}$  $\overline{1}$  $\overline{z}$  $\overline{\omega}$ 

cm

0<br>H

 $\vdash$ 

 $\overline{a}$ 

 $\circ$ 

4

#### **Impressum**

**Herausgeber** Fuenfwerken Design AG, www.fuenfwerken.com

**Redaktion** Andreas Gerhardus, Christoph Koeberlin, Helmut Ness, Romy Rauchfuß, Jürgen Siebert, Jakob Weiß

**Konzept & Gestaltung** Fuenfwerken Design AG

**SATZSCHRIFTEN** ff Nuvo Pro, ff Yoga OT

**Papier** 

Curious Skin 380 g/m2 Druckfein 150 g/m2

**Druck** druckpunkt Druckerei & Repro GmbH, Berlin

© 2011 FontShop, Berlin | Fuenfwerken Design AG, Wiesbaden/Berlin

## Damit gute Ideen Eindruck machen

Nie zuvor haben sich so viele Menschen mit visueller Kommunikation und Typografie beschäftigt. Millionen fotografieren, bloggen, twittern und veröffentlichen täglich ihre Texte und Bilder im Netz. Die meisten sind Quereinsteiger, sie haben das Gestalten von Informationen nie gelernt.

Trotzdem gilt: Ein paar Regeln zu beachten, macht das Arbeiten effizienter und schneller, die Ergebnisse professioneller. Veröffentlichungen lassen sich angenehmer lesen, sehen besser aus und werden gerne weitergereicht. Das haben gute Ideen verdient.

Als wir 2005 die erste Auflage von Apfel i herausbrachten, wurde uns das Büchlein aus den Händen gerissen. Über vier Jahre war es vergriffen. Nun liegt die komplett überarbeitete und erweiterte Neuauflage vor. Es ist viel passiert in der Zwischenzeit.

Eine neue Generation von Anwendern liest und schreibt auf Facebook oder Tumblr, mit dem Smartphone, iPhone oder iPad. Was geblieben ist, sind die Spiel- und Gestaltungsregeln für die visuelle Aufbereitung. Damit Sie alle schnell zur Hand haben, gibt es ein neues Apfel i – gedruckt und als PDF.

Viel Freude beim Nachschlagen … und allzeit gute Gestaltung wünschen

#### **FontShop und Fuenfwerken**

Berlin, im Dezember 2010

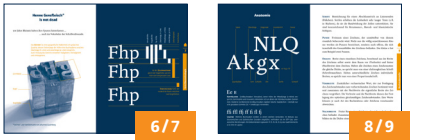

### **Schriftterminologie Buchstabenteile Schriftfamilie**

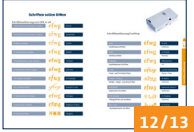

### **Schriftklassifizierung Typografische Maße Fonttechnologie**

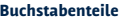

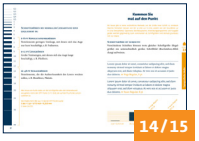

 $\overline{1}$  $\mathbf 0$ 

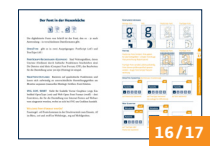

**10/11**

aaa

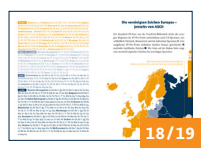

#### **Internationale Schriften Bits und Bytes Unicode**

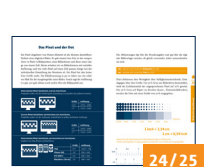

#### **Bild(schirm)auflösung Pixel- und Vektorgrafik Farbtiefe**

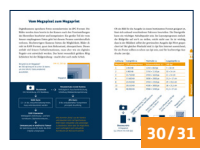

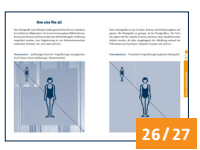

 $\frac{1}{100}$ 

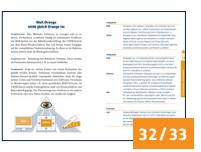

**Megapixel Farbsysteme und Paletten** 

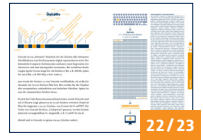

**20/21**

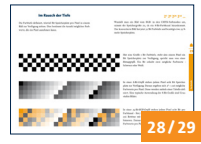

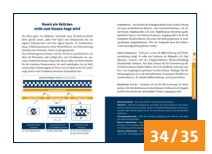

**Farbmanagement, Farbprofile** 

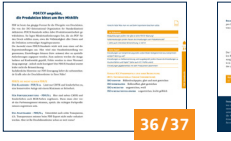

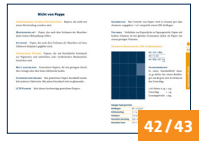

#### **Papierbeschaffenheit Papiereigenschaften Falztechnik**

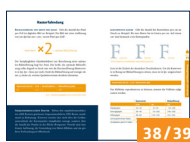

#### **PDF-Standards Druckraster und Bildauflösung**

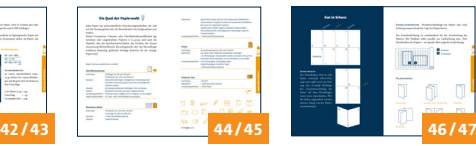

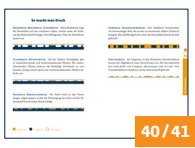

### **Druckverfahren**

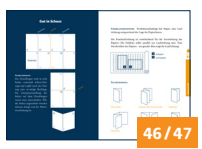

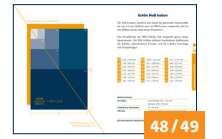

#### **Papierformate nach DIN Postalische und andere**

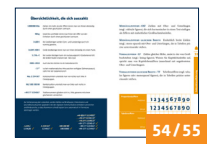

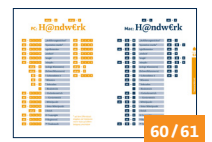

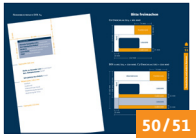

## **Normen**

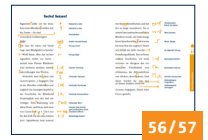

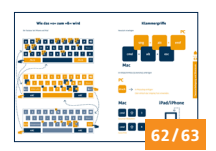

**Tastaturkürzel Tastaturbelegung und Shortcuts** 

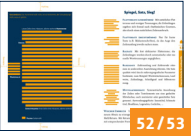

#### **Satztechnische Grundbegriffe**

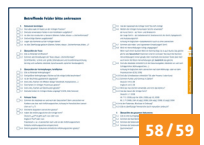

### **Zahlenklassifizierung Korrekturzeichen Checkliste Reinzeichnung**

|                   | <b>Buchalo con Schlass</b>                        |     |                                                |
|-------------------|---------------------------------------------------|-----|------------------------------------------------|
| ---               | -----                                             |     |                                                |
| ۰                 | did he has held                                   | ۰   | <b>Building Car Gallery</b>                    |
|                   | And Contact Management Contact Contact            | ٠   | <b>Big Score and Long Security</b>             |
|                   | ads dealers in branch, we seem took her           |     | <b>School College State College</b>            |
|                   | with the station limit of automate between them   |     | <b>Service Corp. Corp. Corp.</b>               |
| ۰                 | <b>Extra Stray Associates School</b>              | ٠   | Ark South Artest                               |
| ۰                 | <b>Sender and Senders</b>                         |     | <b><i><u>A CONTRACTOR COMPANY</u></i></b>      |
|                   | <b>EXPANDING A MARINE MARK</b>                    |     | a data of a booking him know                   |
|                   | <b>Kind Kind College Committee</b>                |     | <b>A CONSTRUCTION OF A REPORT COMPANY</b>      |
| ٠                 | automatic better stationized                      | ٠   | <b>Advise he date, but her</b>                 |
| ۰                 | <b>ASSESSMENT DRIVE</b>                           | ×   | <b>NUMBER OF STREET</b>                        |
| ÷                 | <b>Automatical Advisory College</b>               | --- | being being thereing the                       |
| ۰                 | <b>STATE STATE</b>                                |     | <b><i><u>ASSESSMENT</u></i></b>                |
| ٠                 | decrease industrials and company                  |     | are formed to private their                    |
|                   | <b>BASE OF A CARD OF AN ARTICLE AND</b>           |     | <b>A R RAY LAND</b>                            |
|                   | ingle pulses him bill selection distant           |     | An Adelaid and Committee                       |
| --                | North New York Toyota Company of the New          |     | <b>SCRIPTION SHOP</b>                          |
| ٠                 | A door process last incompanies by 1              | ٠   | <b>Address Company Company</b>                 |
|                   | <b>SERVICE STONE SERVICE</b>                      | ٠   | <b>SAN ROCKET MADE</b>                         |
| ٠                 | distances in course.                              | ٠   | <b>Reference In the Contract As Contract</b>   |
|                   | the course are severed through                    | ٠   | <b>Turban Pull Painter Print, Painter Sale</b> |
| $-1$              | are beneficially least three in startings benefit |     | best was in lower participation                |
| ۰                 | <br>of any property of state the property state   |     | Marine for Mr.                                 |
|                   | Ariz Insura Mariana Rd. Ad Mr.                    | ٠   | as he had been                                 |
| - -<br>۰          | Andrews lesingly but                              | ٠   | <b>With A State County</b>                     |
|                   | <b><i>ROUTSICR SERVICES</i></b>                   | -   | <b>Allegand</b>                                |
| <b>STATE</b><br>۰ | <b>All contract model of all processing</b>       | ٠   | <b>TO ME</b>                                   |
|                   | Anta Services's story and the                     | --  | --<br><b>FANT</b>                              |
| ۰                 | Well where we a lower beautiful and on            |     | 64/65                                          |

**Dateiendungen**

## Henne Gensfleisch\* is not dead

500 Jahre Bleisatz haben ihre Spuren hinterlassen … … auch im Vokabular der Schriftenfreunde.

> Das **Geviert** ist eine typografische Maßeinheit: ein gedachtes Quadrat, dessen Seitenlänge der Höhe eines Buchstabens zwischen Oberlänge (h-Linie) und Unterlänge (p-Linie) entspricht. Durch Teilung des Gevierts entstehen Halbgeviert, Viertelgeviert und Achtelgeviert.

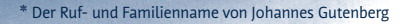

Schriftbild

Kegel

Kegelhöhe

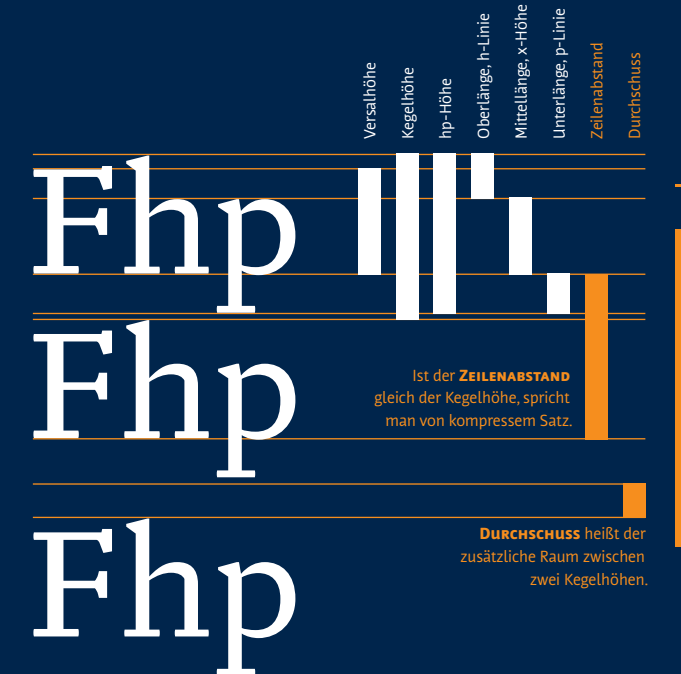

7

## Anatomie

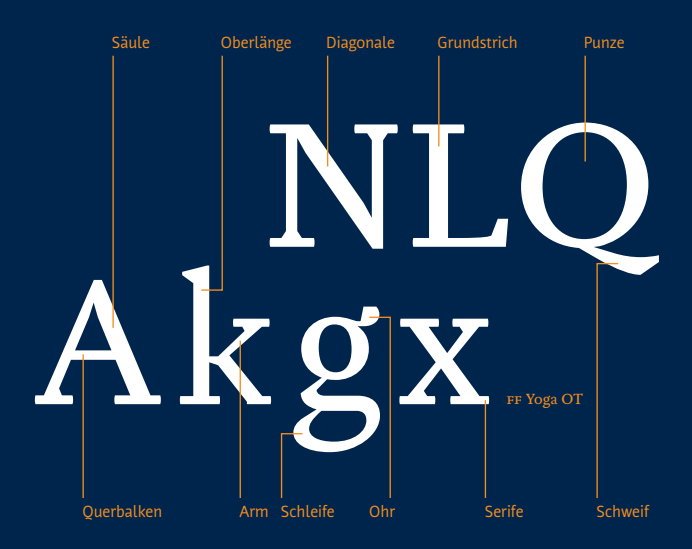

# Ee e

**Kapitälchen** Großbuchstaben (Versalien), deren Höhe der Mittellänge (x-Höhe) entspricht; Strichstärke und Grauwert orientieren sich an denen der Kleinbuchstaben (Gemeinen). Skalierte (verkleinerte) Großbuchstaben ergeben falsche Kapitälchen – deshalb nur echt gestaltete Schnitte (SC = SmallCaps) verwenden.

# $f$ ffi ffl ffj $f$ ff fi fl $f$

**Ligatur** Mehrere Buchstaben werden zu einem Zeichen verbunden. Im Bleisatz aus ökonomischen und ästhetischen Gründen eingeführt, verhindern sie im DTP-Satz unerwünschte Berührungen. Die bekanntesten Ligaturen: fi, fl, ch, ck, st, tz; das kaufmännische & ist eine et-Ligatur.

**Serife** Bezeichnung für einen Abschlussstrich an Linienenden (Füßchen). Serifen erhöhen die Lesbarkeit sehr langer Texte (z.B. in Büchern), da sie die Bandwirkung der Zeilen unterstützen. Sie sind kennzeichnend für Renaissance-, Barock- und klassizistische Antiquas.

**Punze** Freiraum eines Zeichens, der unmittelbar von diesem räumlich beherrscht wird. Nicht nur die völlig umschlossenen Räume werden als Punzen bezeichnet, sondern auch offene, die sich innerhalb des Gesamtbildes des Zeichens befinden. Das kleine e hat zum Beispiel zwei Punzen.

**Dickte** Breite eines einzelnen Zeichens, bestehend aus der Breite des Zeichens selbst sowie dem Raum vor (Vorbreite) und hinter (Nachbreite) dem Zeichen. Haben alle Zeichen eines Zeichensatzes die gleiche Dickte, so spricht man von einer dicktengleichen Schrift (Schreibmaschine). Haben unterschiedliche Zeichen individuelle Breiten, so spricht man von einer Proportionalschrift.

**Vorbreite** Zusätzlicher rechnerischer Wert, der zur Festlegung des Zeichenabstandes zum vorherstehenden Zeichen bestimmt wird und zusammen mit der Nachbreite die eigentliche Breite des Zeichens vergrößert. Die Vorbreite und die Nachbreite dienen der Festlegung des optischen gleichmäßigen Zeichenabstandes. Ihre Werte können je nach Art des Buchstabens oder Zeichens voneinander abweichen.

**Nachbreite** Freier Raum eines Zeichens, der sich nach dem Zeichen befindet. Zusammen mit der Vorbreite und der Zeichenbreite bilden sie die Dickte eines Zeichens.

## Gut geschnitten

SCHRIFTSCHNITT Zur Herstellung von Gussformen wurden die Figuren einer Schrift von den Schriftgießern nach Zeichnungen in Metall *geschnitten.* Ursprünglich stand der Begriff für einen Satz Schriftzeichen mit gleichen Formmerkmalen (Schriftstärke, -weite, -lage und -größe). Seit dem Fotosatz bezeichnet er den Stil einer Schrift innerhalb der Familie (z.B. ff Good Pro Bold).

**Font** Englische Bezeichnung für einen Zeichensatz. Im Digitalzeitalter versteht man unter einem Font eine Datei oder einen Satz von Dateien, die einen einzelnen Zeichensatz repräsentieren und von einem oder mehreren Betriebssystemen *(> S. 16/17)* verarbeitet werden können (z.B. ff Yoga OT).

**Schriftfamilie** Eine Gruppe zusammengehörender Schriftschnitte bzw. Schriftstile mit unterschiedlichen Schriftbreiten, -stärken und -lagen, die in der Regel von einem Entwerfer stammen und gemeinsame Formmerkmale aufweisen (z.B. ff Good Pro).

**Schriftensippe** Eine Gruppe zusammengehörender Schriftarten, die im Sinne der typografischen Schriftklassifizierung zwar unterschiedlichen Gattungen angehören, aber aufgrund formaler Gemeinsamkeiten ein Verwandtschaftsverhältnis bilden; stammen meist von einem Entwerfer und treten mit einem gemeinsamen Sippennamen auf (z.B. ff Yoga OT).

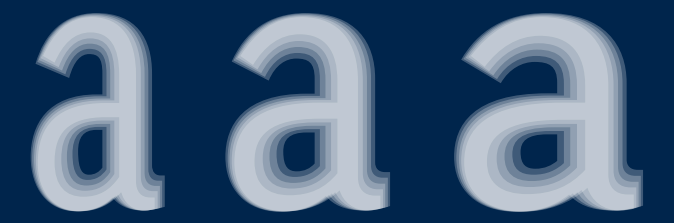

FF Good Pro Condensed Light **FF Good Pro Condensed Book** FF Good Pro Condensed Medium FF Good Pro Condensed Bold **FF Good Pro Condensed Black** FF Good Pro Light FF Good Pro Book **FF Good Pro Medium FF Good Pro Bold FF Good Pro Black** FF Good Pro Wide Light FF Good Pro Wide Book FF Good Pro Wide Medium **FF Good Pro Wide Bold FF Good Pro Wide Black** 

FF Good Pro Condensed Light Italic **FF Good Pro Condensed Book Italic FF Good Pro Condensed Medium Italic** FF Good Pro Condensed Bold Italic **FF Good Pro Condensed Black Italic** FF Good Pro Light Italic FF Good Pro Book Italic **FF Good Pro Medium Italic** FF Good Pro Bold Italic **FF Good Pro Black Italic** FF Good Pro Wide Light Italic **EF Good Pro Wide Book Italic** FF Good Pro Wide Medium Italic **FF Good Pro Wide Bold Italic FF Good Pro Wide Black Italic** 

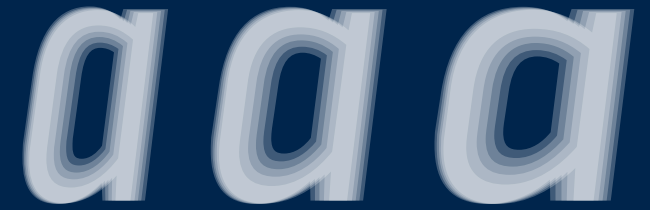

Eine gut ausgebaute Schriftfamilie ist mit 30 Schnitten plus Kapitälchen die ff Good Pro.

11

## Schriften sollen DINen

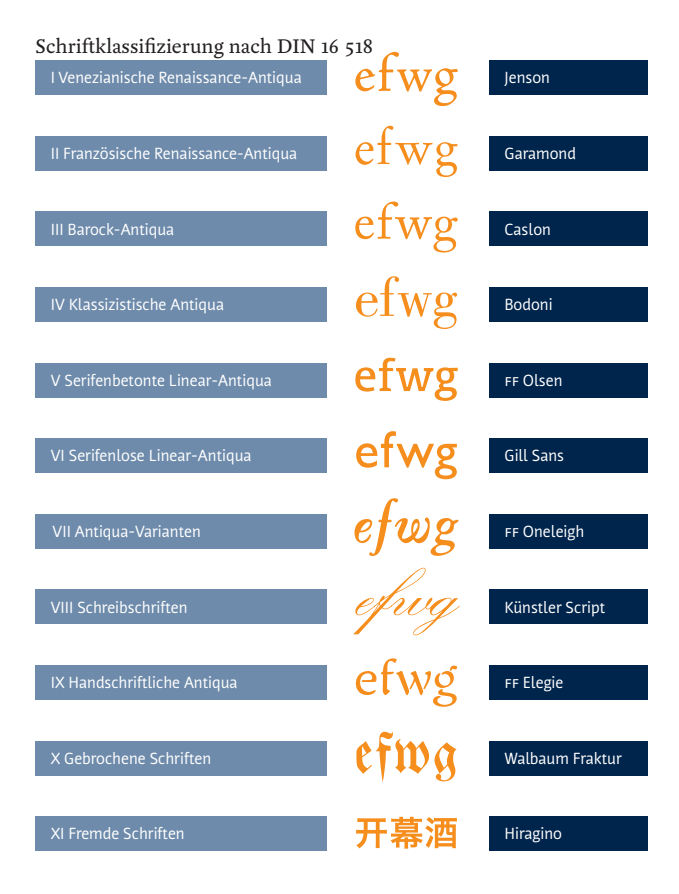

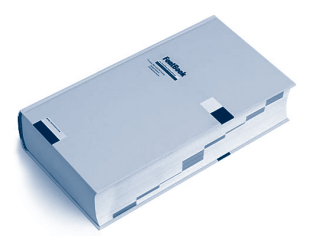

## Schriftklassifizierung FontShop

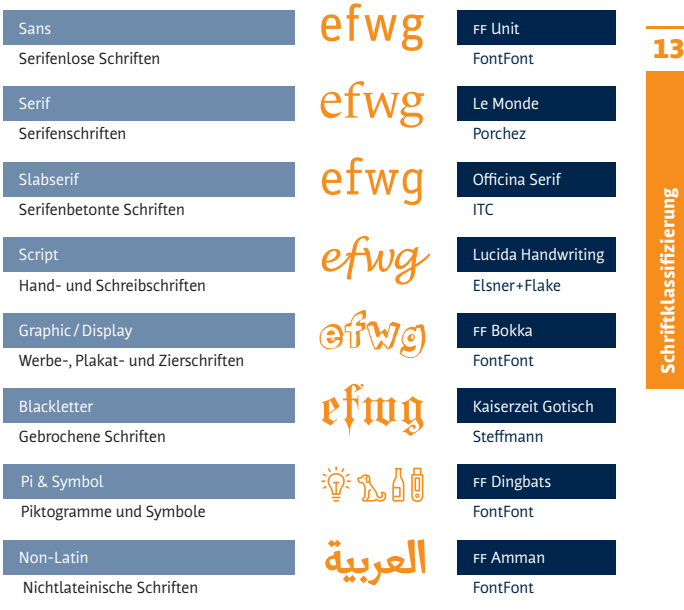

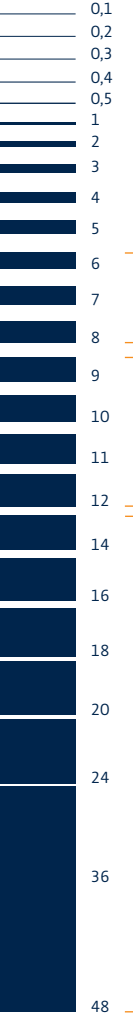

### **Schriftgrössen bei normalem Leseabstand sind gegliedert in:**

### **6–8 pt Konsultationsgrössen**

Textelemente geringen Umfangs, mit denen sich das Auge nur kurz beschäftigt, z.B. Fußnoten.

### **9–12 pt Lesegrössen**

Große Textmengen, mit denen sich das Auge lange beschäftigt, z.B. Fließtext.

#### **12–48 pt Schaugrössen**

Textelemente, die die Aufmerksamkeit des Lesers wecken sollen, z.B. Headlines, Plakate.

Wer heute von Punkt redet, um die Schriftgröße oder den Zeilenabstand anzugeben, meint den DTP-Punkt (1/72 Zoll), der auf den Pica Punkt zurückzuführen ist.

Des Pudels Kern: Wie aus 72 dpi der DTP-Punkt wurde **1 dot = 1 pt = 1/72 Inch = 0,353 mm**  (› Seite 24/25)

pt

## Kommen Sie mal auf den Punkt

Bis heute gibt es keine verbindliche Methode, um die Größe einer Schrift zu ermitteln. Manche Hersteller messen von der p-Linie zur h-Linie, andere von der Grundlinie zur H-Linie (Versalhöhe). Typometer, Betriebssysteme, Anwendungsprogramme und Ausgabegeräte weichen gegenwärtig stark voneinander ab. Schriftgrößen sind deshalb grundsätzlich nur relativ.

#### **Schriftgrösse ist subjektiv**

Verschiedene Schriften können trotz gleicher Schriftgröße (Kegelgröße) ein unterschiedlich großes Schriftbild (Buchstaben-Abbildung) aufweisen.

Lorem ipsum dolor sit amet, consetetur sadipscing elitr, sed diam nonumy eirmod tempor invidunt ut labore et dolore magna aliquyam erat, sed diam voluptua. At vero eos et accusam et justo duo dolores. ff Yoga Regular, 8 pt

Lorem ipsum dolor sit amet, consetetur sadipscing elitr, sed diam nonumy eirmod tempor invidunt ut labore et dolore magna aliquyam erat, sed diam voluptua. At vero eos et accusam et justo duo dolores. ff Nuvo Regular, 8 pt

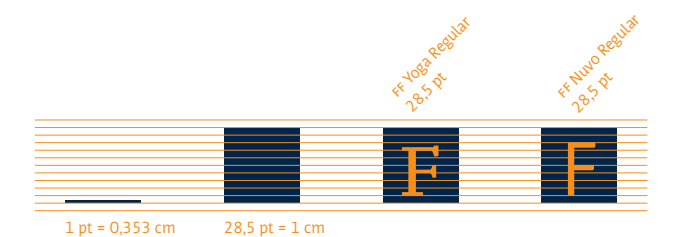

15

## Der Font in der Hexenküche

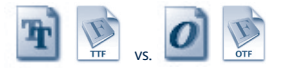

Die digitalisierte Form von Schrift ist der Font, den es – je nach Anwendung – in verschiedenen Dateiformaten gibt.

**OPENTYPE** gibt es in zwei Ausprägungen: PostScript (.otf) und TrueType (.ttf )

**PostScript-Buchstaben (Glyphen)** Sind Vektorgrafiken, deren Umrisse (Outlines) durch kubische Funktionen beschrieben sind. Die Dateien sind klein (Compact Font Format, CFF), das Bearbeiten für die Darstellung unter 300 dpi (Hinting) ist simpel.

**TrueType-Outlines** Basieren auf quadratische Funktionen und lassen sich aufwändig an unterschiedliche Darstellungsgrößen am Monitor anpassen (manuelles Hinting). Größere Font-Dateien.

**SVG, EOT, WOFF** Steht für Scalable Vector Graphics (.svg), Embedded OpenType (.eot) und Web Open Font Format (.woff) - drei Font-Arten, die für die Darstellung von Internet-Texten auf Webservern eingesetzt werden, wobei es sich bei SVG um Grafiken handelt.

### **Welches Font-Format wofür?**

Faustregel: .otf-Fonts kommen in der Druckvorstufe zum Einsatz, .ttf im Büro, .eot und .woff im Webdesign, .svg auf Mobilgeräten.

#### **Konturbeschreibung**

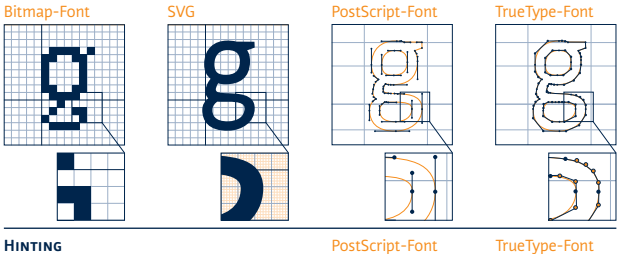

#### **Hinting**

PostScript-Font: limitiert, Hints gelten für alle Punktgrößen – simpler Font/kluge Pixelumrechnung (Rasterization)

TrueType-Font: variabel, arbeitsaufwändig, Hints können größenspezifisch gesetzt werden – kluger Font/simple Pixelumrechnung

### **OpenType-Schriften** (Zeichensatz-Erweiterung)

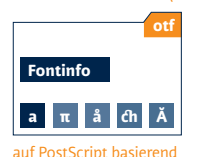

**otf ttf Fontinfo Fontinfo Fontinfo a a a π å π å ch ch ch Ă Ă Ă π å**

> auf TrueType basierend (Grundlage für Officefonts)

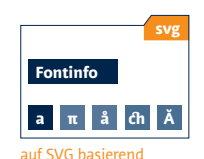

**Web-Schriften**

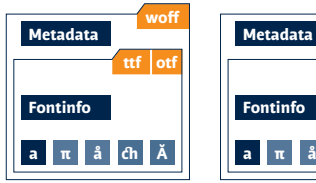

auf TrueType oder PostScript basierend

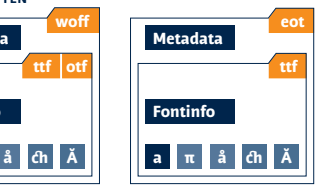

auf TrueType basierend

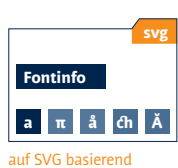

(für mobile Geräte)

## 17

**Albanien** Çç Ëë **Andorra** Àà Çç Éé Èè Íí Ïï L·l· Òò Óó Úú Üü **Belgien Western** Ââ Ää Çç Ëë Êê Éé Èè Öö Üü Îî Ôô **Dänemark** Åå Ææ Øø **Deutschland** Ää Öö Üü ß **Finnland** Ää Öö Šš Žž **Frankreich** Àà Ââ Ææ Çç Éé Èè Êê Ëë Îî Ôô Œœ Ùù Ûû **Großbritannien** – **Irland** Áá Éé Íí Óó Úú **Island** Áá Ææ Ðð Éé Íí Óó Öö Þþ Úú Ýý **Italien** Àà Èè Ìì Òò Ùù **Kosovo** Çç Ëe **Liechtenstein** Ää Öö Üü **Luxemburg** Àà Ââ Ää ÆæÇç Éé Èè Êê Ëë Îî Ññ Ôô Œœ Ùù Ûû Üü **Monaco** Àà Ââ Ææ Çç Éé Èè Êê Ëë Îî Ôô Œœ Ùù Ûû **Niederlande** Ää Ëë Öö Üü Ïï **Norwegen** Øø Ææ Åå **Österreich** Ää Öö Üü ß **Portugal** Áá Àà Ãã Ââ Çç Éé Êê Íí Óó Õõ Ôô Úú Üü **San Marino** Àà Èè Ìì Òò Ùù **Schweden** Åå Ää Öö **Schweiz** Àà Ää Çç Éé Ëë Ôô Öö Üü **Spanien** Áá Éé Íí Ññ Óó Úú Üü ¡ ¿ **Vatikanstadt** Àà Èè Ìì Òò Ùù

**Bosnien-Herzegowina** Čč Ćć Đđ Šš Žž **Estland** Ää Õõ Öö **Baltic CE Turkish**Šš Üü Žž **Kosovo** Čč Ćć Đđ Šš Žz **Kroatien** Čč Ćć Đđ Šš Žž **Lettland** Āā Čč Ēē Ģģ Īī Ķķ Ļļ Ņņ Ōō Šš Ūū Žž **Litauen** Ąą Čč Ėė Ęę Įį Šš Ųų Ūū Žž **Malta** Ċċ Èè Ġġ Ħħ Żż **Moldawien** Ăă Ââ Îî Șș Ţţ **Montenegro** Čč Ćć Đđ Šš Žž **Polen** Ąą Ćć Ęę Łł Ńń Óó Śś Źź Żż **Rumänien** Ăă Ââ Îî Șș Ţţ **Serbien** Čč Ćć Đđ Šš Žž **Slowakei** Áá Ää Čč Ďď Éé Íí Ĺĺ Ľľ Ňň Óó Ôô Ŕŕ Šš Ťť Úú Ýý Žž **Slowenien** Čč Šš Žž **Tschechien** Áá Čč Ďď Éé Ěě Íí Ňň Óó Řř Šš Ťť Úú Ůů Ýý Žž **Türkei** Çç Ğğ II İi Öö Şş Üü **Ungarn** Áá Éé Íí Óó Öö Őő Úú Üü Űű **Zypern** Çç Ğğ II İi Öö Şş Üü

**Griechenland** Αα Άά Ββ Γγ Δδ Εε Έέ Ζζ Ηη Θθ Ιι Ίί Ϊϊ Κκ Λλ Μμ Νν Ξξ **Greek** Οο Όό Ππ Ρρ Σσς Ττ Υυ Ύύ Ϋϋ Φφ Χχ Ψψ Ωω Ώώ **Zypern** Αα Άά Ββ Γγ Δδ Εε Έέ Ζζ Ηη Θθ Ιι Ίί Ϊϊ Κκ Λλ Μμ Νν Ξξ Οο Όό Ππ Ρρ Σσς Ττ Υυ Ύύ Ϋϋ Φφ Χχ Ψψ Ωω Ώώ **Atlantis** Αα Άά Ββ Γγ Δδ Εε Έέ Ζζ Ηη Θθ Ιι Ίί Ϊϊ Κκ Λλ Μμ Νν Ξξ Οο Όό Ππ Ρρ Σσς Ττ Υυ Ύύ Ϋϋ Φφ Χχ Ψψ Ωω Ώω

ff Meta Pro **Bosnien-Herzegowina** Аа Бб Вв Гг Дд Ђђ Ее Жж Зз Ии Јј Кк Лл Љљ **Cyrillic** Мм Нн Њњ Оо Пп Рр Сс Тт Ћћ Уу Фф Хх Цц Чч Џџ Шш **Bulgarien** Аа Бб Вв Гг Дд Ее Жж Зз Ии Йй Кк Лл Мм Нн Оо Пп Рр Сс Тт Уу Фф Хх Цц Чч Шш Щщ Ъъ Ьь Юю Яя **Gebiet Kaliningrad** Аа Бб Вв Гг Дд Ее Ёё Жж Зз Ии Йй Кк Лл Мм Нн Оо Пп Рр Сс Тт Уу Фф Хх Цц Чч Шш Щщ Ъъ Ыы Ьь Ээ Юю Яя **Kosovo** Аа Бб Вв Гг Дд Ђђ Ее Жж Зз Ии Јј Кк Лл Љљ Мм Нн Њњ Оо Пп Рр Сс Тт Ћћ Уу Фф Хх Цц **Mazedonien** Аа Бб Вв Гг Дд ЃЃ Ее Жж Зз ss Ии Јј Кк Лл Љљ Мм Нн Њњ Оо Пп Рр Сс Тт ЌЌ Уу Фф Хх Цц Чч Џџ Шш **Montenegro** Аа Бб Вв Гг Дд Ђђ Ее Жж Зз Ии Јј Кк Лл Љљ Мм Нн Њњ Оо Пп Рр Сс Тт Ћћ Уу Фф Хх Цц Чч Џџ Шш **Russland** Аа Бб Вв Гг Дд Ее Ёё Жж Зз Ии Йй Кк Лл Мм Нн Оо Пп Рр Сс Тт Уу Фф Хх Цц Чч Шш Щщ Ъъ Ыы Ьь Ээ Юю Яя **Serbien** Аа Бб Вв Гг Дд Ђђ Ее Жж Зз Ии Јј Кк Лл Љљ Мм Нн Њњ Оо Пп Рр Сс Тт Ћћ Уу Фф Хх Цц Чч Џџ Шш **Ukraine** Аа Бб Вв Гг Ґґ Дд Ее ЄЄ Жж Зз Ии ЇЇ Йй Кк Лл Мм Нн Оо Пп Рр Сс Тт Уу Фф Хх Цц Чч Шш Щщ Юю Яя **Weißrussland** Аа Бб Вв Гг Дд Ее Ëë Жж Зз Йй Кк Лл Мм Нн Оо Пп Рр Сс Тт Уу Ўў Фф Хх Цц Чч Шш Ыы Ьь Ээ Юю Яя

## Die vereinigten Zeichen Europas – jenseits von ASCII

Ein Standard-OT-Font aus der FontFont-Bibliothek deckt die orangen Regionen ab, FF-Pro-Fonts unterstützen auch CE-Sprachen, einschließlich Türkisch, Rumänisch und die baltischen Sprachen . Gut ausgebaute FF-Pro-Fonts enthalten darüber hinaus griechische und/oder kyrillische Zeichen . Die Liste auf der linken Seite zeigt eine Auswahl typischer Zeichen der jeweiligen Sprachen.

> Ibero-kaukasische Schreibschriftverschiebung (Grenze zur Rechts-nach-Links und Oben-nach-Unten-Schreibung

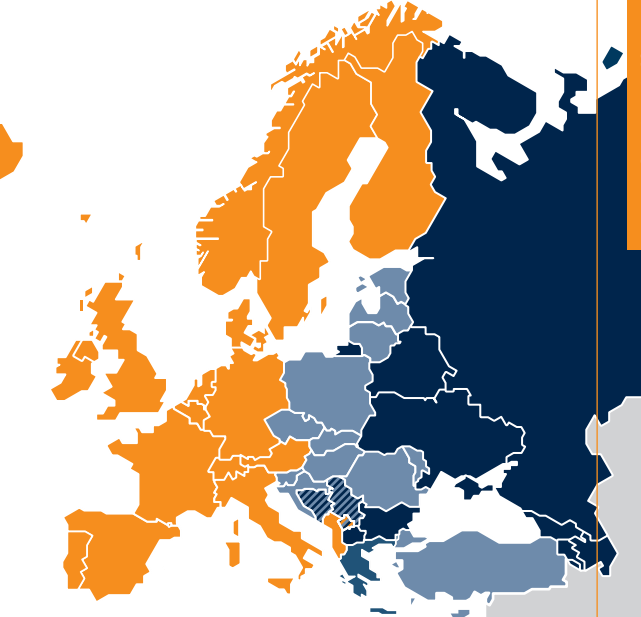

## Keine halben Sachen

Die Gehirnzelle (= Speichereinheit) eines elektronischen Rechners kennt nur zwei Zustände: ein und aus. Darum reicht das Denkvermögen eines Computers über das Merken zweier Zahlen nicht hinaus: 0 und 1. Mit ihnen codiert er alle zu verarbeitenden Informationen; ihre kleinste Einheit wird Bit genannt (**bi**nary digi**t**).

Die stufenhafte Darstellung von Daten mittels Zahlen heißt digital. Analog hingegen bezeichnet eine stufenlose, gleitende Darstellung mit (theoretisch) endlosen Zwischenwerten.

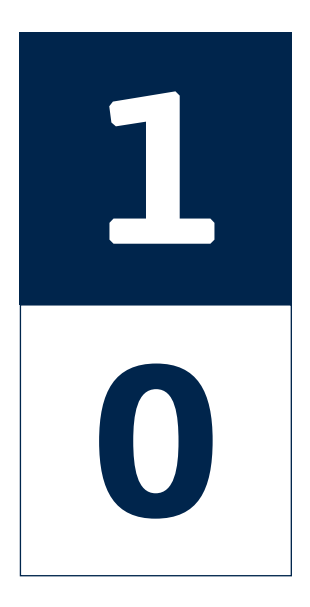

**Binärsystem** Für die digitale Abbildung von Daten mittels ganzer Zahlen bedient sich der Computer des Binärsystems. Gegenüber dem Dezimalsystem, in dem jeder Wert durch zehn verschiedene Ziffern (0–9) dargestellt wird, arbeitet das Binärsystem mit zwei Ziffern. Eine adressierbare Dateneinheit (z.B. ein Buchstabe) wird Byte genannt und bezeichnet eine Gruppe aus acht Bit. Sie kann 28 Werte annehmen, also 256 Zeichen verschlüsseln*.*

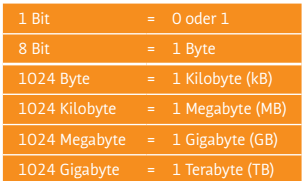

21

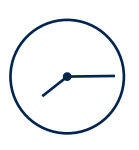

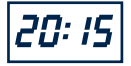

### **Uhrzeit, Temperatur, Geschwindigkeit**

Sie alle lassen sich analog oder digital darstellen. Während man digitale Anzeigen lesen muss, erschließen sich analoge Darstellungen unmittelbar bildhaft und somit schneller.

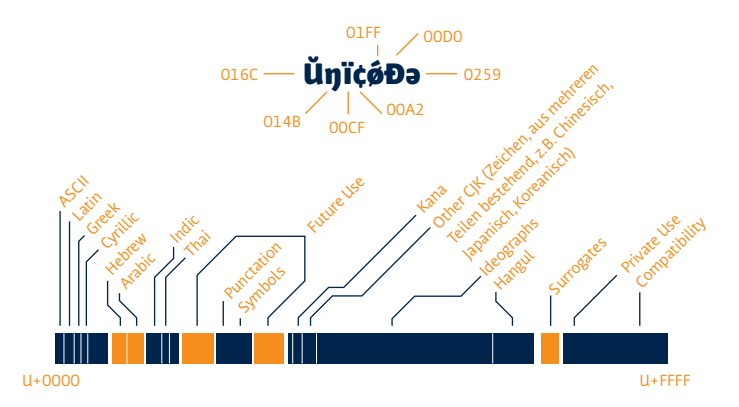

Unicode ist ein "lebender" Standard, der die Zeichen aller bekannter Schriftkulturen und Zeichensysteme digital repräsentieren wird. Herkömmliche Computer-Zeichencodes umfassen einen begrenzten Zeichenvorrat und sind inkompatibel zueinander. Bei westlichen Kodierungen lag die Grenze lange bei 128 Zeichen (7 Bit, z.B. ASCII), später bei 256 (8 Bit, z.B. ISO 8859-1 bzw. Latin-1).

1991 wurde die Version 1.0 von Unicode veröffentlicht, als 16-Bit-Zeichensatz, der 65.536 Zeichen Platz bot. Dies reichte für die Glyphen aller europäischen, nahöstlichen und indischen Schriften. Später kamen die ostasiatischen Zeichen hinzu.

Da sich der Code-Raum als unzureichend erwies, wurde Unicode 1998 auf 17 Ebenen (engl. planes) zu je 65.536 Zeichen erweitert. Damit ist Platz für insgesamt 1.114.112 Zeichen, von U+0000 bis U+10FFFF. Die Codes von Unicode-Zeichen, "Codepoints" genannt, werden hexadezimal mit vorangestelltem U+ dargestellt, z.B. U+00DF für das ß.

Aktuell sind in Unicode 6.0 genau 109.242 Zeichen codiert.

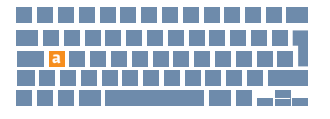

## **Unicode**

17 × 16 Bit à 65.536 Zeichen = 1.114.112 Zeichen

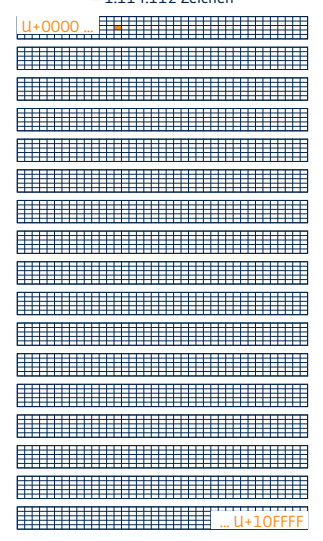

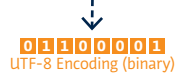

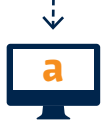

#### **Unicode gegliedert in thematische Blöcke**

Basis-Lateinisch | Lateinisch-1, Ergänzung | Lateinisch, erw.-A | Lateinisch, erw.-B | IPA-Erweiterungen | Spacing Modifier Letters | Kombinierende diakritische Zeichen | Griechisch und Koptisch | Kyrillisch | Kyrillisch, Ergänzung | Armenisch | Hebräisch | Arabisch | Syrisch | Arabisch, Ergänzung | Thaana | N̓ Ko | Samaritanisch | Mandäisch | Devanagari | Bengalisch | Gurmukhi | Gujarati | Oriya | Tamilisch | Telugu | Kannada | Malayalam | Singhalesisch | Thailändisch | Laotisch | Tibetisch | Birmanisch | Georgisch | Hangeul-Jamo | Äthiopisch | Äthiopisch, Zusatz | Cherokee | Vereinh. Silbenz. kanad. Ureinw. | Ogam | Runen | Tagalog | Hanunóo | Buid | Tagbanuwa | Khmer | Mongolisch | Vereinh. Silbenz. kanad. Ureinw., erw. | Limbu | Tai Le | Neu-Tai-Lue | Khmer-Symbole | Buginesisch | Lanna | Balinesisch | Sundanesisch | Batak | Lepcha | Ol Chiki | Vedische Erweiterungen | Phonetische Erweiterungen | Phonetische Erweiterungen, Ergänzung | Kombinierende diakritische Zeichen, Ergänzung II ateinisch, weiterer Zusatz I Griechisch Zusatz | Allgemeine Interpunktion | Hoch- und tiefgestellte Zeichen | Währungszeichen | Kombinierende diakritische Zeichen für Symbole | Buchstabenähnliche Symbole | Zahlzeichen | Pfeile | Mathematische Operatoren | Verschiedene technische Zeichen | Symbole für Steuerzeichen | Optische Zeichenerkennung | Umschlossene alphanum. Zeichen | Rahmenzeichnung | Blockelemente | Geometrische Formen | Verschiedene Symbole | Dingbats | Verschiedene mathem. Symbole-A | Zusätzliche Pfeile-A | Braille-Zeichen | Zusätzliche Pfeile-B | Verschiedene mathem. Symbole-B | Zusätzliche mathem. Operatoren | Verschiedene Symbole und Pfeile | Glagolitisch | Lateinisch, erw.-C | Koptisch | Georgisch, Ergänzung | Tifinagh | Äthiopisch, erweitert | Kyrillisch, erw-A | Zusätzliche Interpunktion | CJK-Radikale, Ergänzung | Kangxi-Radikale | Ideographische Beschreibungszeichen | CJK-Symbole und -Interpunktion | Hiragana | Katakana | Bopomofo | Hangeul-Jamo, Kompatibilität | Kanbun | Bopomofo, erweitert | CJK-Striche | Katakana, Phonetische Erweiterungen | Umschlossene CJK-Zeichen und -Monate | CJK-Kompatibilität | Vereinh. CJK-Ideogramme, Erw. A | I-Ging-Hexagramme | Vereinh. CJK-Ideogramme | Yi-Silbenzeichen | Yi-Radikale | Lisu | Vai | Kyrillisch, erw.-B | Bamum | Modifizierende Tonzeichen | Lateinisch, erw.-D | Syloti Nagri | Allgemeine indische Ziffern | Phagspa | Saurashtra | Devanagari, erw. | Kayah Li | Rejang | Hangeul-Jamo, erw.-A | Javanisch | Cham | Birmanisch, erw.-A | Tai Viet | Äthiopisch, erw.-A | Meitei-Mayek | Hangeul-Silbenzeichen | Hangeul-Jamo, erw.-B | CJK-Ideogramme, Kompatibilität | Alphabetische Präsentationsformen | Arabische Präsentationsformen-A | Variantenselektoren | Vertikale Formen | Kombinierende halbe diakritische Zeichen | CJK-Kompatibilitätsformen | Kleine Formvarianten | Arabische Präsentationsformen-B | Halbbreite und vollbreite Formen | Spezielles | Linear-B-Silbenzeichen | Linear-B-Ideogramme | Ägäische Zahlzeichen | Altgriechische Zahlzeichen | Alte Symbole | Diskos von Phaistos | Lykisch | Karisch | Altitalisch | Gotisch | Ugaritisch | Altpersisch | Mormonen-Alphabet | Shaw-Alphabet | Osmanya | Kyprisch | Aramäisch | Phönizisch | Lydisch | Kharoshthi | Altsüdarabisch | Avestisch | Parthisch | Inschriften-Pahlavi | Alttürkisch | Rumi-Ziffern | Brahmi | Kaithi | Keilschrift | Keilschrift-Zahlzeichen und -Interpunktion | Ägyptische Hieroglyphen | Bamum, Ergänzung | Kana, Ergänzung | Byzantinische Noten | Notenschrift | Altgriechische Noten | Tai-Xuan-Jing-Symbole | Zählstabziffern | Mathem. alphanum. Symbole | Mahjonggsteine | Dominosteine | Spielkarten | Zusätzliche umschlossene alphanum. Zeichen | Zusätzliche umschlossene CJK-Zeichen | Verschiedene piktografische Symbole | Smileys | Verkehrs- und Kartensymbole | Alchemistische Symbole | Vereinh. CIK-Ideogramme, Erw. B | Vereinh. CIK-Ideogramme, Erw. C | Vereinh. CJK-Ideogramme, Erw. D | CJK-Ideogramme, Kompatibilität, Ergänzung | Tags | Variantenselektoren, Ergänzung |

## Das Pixel und der Dot

Ein Pixel (abgeleitet von *Picture Element*) ist die kleinste darstellbare Einheit eines digitalen Bildes. Es gab einmal eine Zeit, in der entsprachen 72 Pixel 72 Bildpunkten eines Bildschirms und diese einer Länge von einem Zoll. Heute arbeiten wir an Bildschirmen mit variabler Auflösung, und wie viele Pixel auf einen Zoll passen, hängt von der individuellen Einstellung des Monitors ab. Ein Pixel hat also keine feste Größe mehr. Die Bildabmessung in px ist daher nur ein relatives Maß für die Ausgabegröße eines Bildes. Somit sagt die Auflösung (72 ppi, 300 ppi) alleine noch nichts über die Bildqualität aus.

#### **Verschiedene Monitorgrössen, gleiche Auflösung:**

Pixelgröße variiert mit der Monitorgröße, Darstellung ist vergrößert bei größerem Monitor.

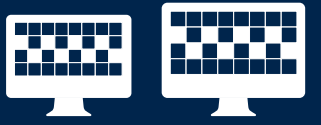

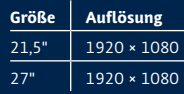

#### **Gleiche Monitorgrössen, unterschiedliche Auflösung:**

Pixelgröße variiert mit der Auflösung, Arbeitsfläche ist größer bei feinerer Auflösung.

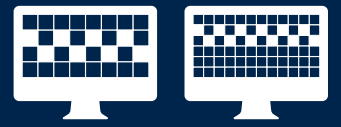

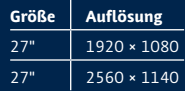

#### **Verschiedene Monitorgrössen, unterschiedliche Auflösung:**

Vergleich von iPad, iPhone und Blackberry

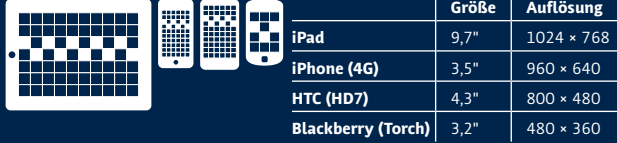

Die Abkürzungen dpi (für die Druckausgabe) und ppi (für die digitale Bildvorlage) werden oft gleich verwendet, dabei unterscheiden sie sich:

```
dpi = dots per inch: Anzahl der Bildpunkte pro Zoll
ppi = pixel per inch: Anzahl der Pixel pro Zoll
```
Pixel definieren ihre Wertigkeit über Helligkeitsunterschiede, Dots dagegen über ihre Größe. Um 50% Grau am Bildschirm darzustellen, wird die Lichtintensität der angesprochenen Pixel auf 50% gesetzt. Um 50% Grau auf Papier zu drucken (Laser-, Tintenstrahldrucker), werden die Dots mit einer Größe von 50% ausgegeben.

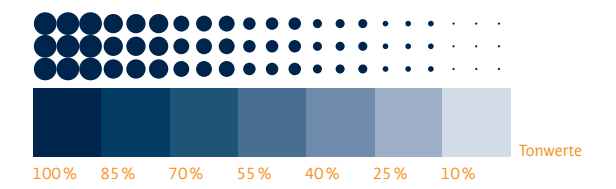

## **1inch = 2,54cm 1cm = 0,39inch**

Vorsicht bei der Beurteilung von Größendarstellungen am Bildschirm: 100% Ansichtsgröße im Layoutprogramm entspricht nicht 100% der Ausgabegröße!

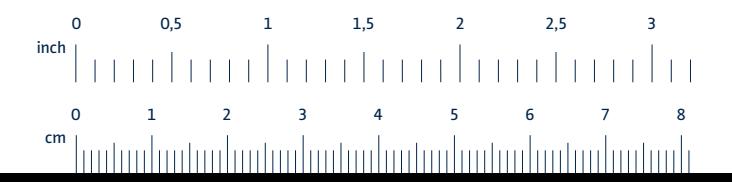

## One size fits all

Eine Pixelgrafik (auch Bitmap-Grafik genannt) besteht aus einzelnen, fest definierten Bildpunkten. Sie kommt bei komplexen Bildstrukturen (Fotos) zum Einsatz und kann nicht unter Beibehaltung der Auflösung vergrößert werden; eine Gigantierung ist mit Informationsverlust verbunden. Formate: JPG, TIFF, BMP und PNG.

**Pixelgrafik** Auflösungsverlust bei Vergrößerung; auszugleichen durch feinere (Scan-)Auflösung (= Datenzuwachs).

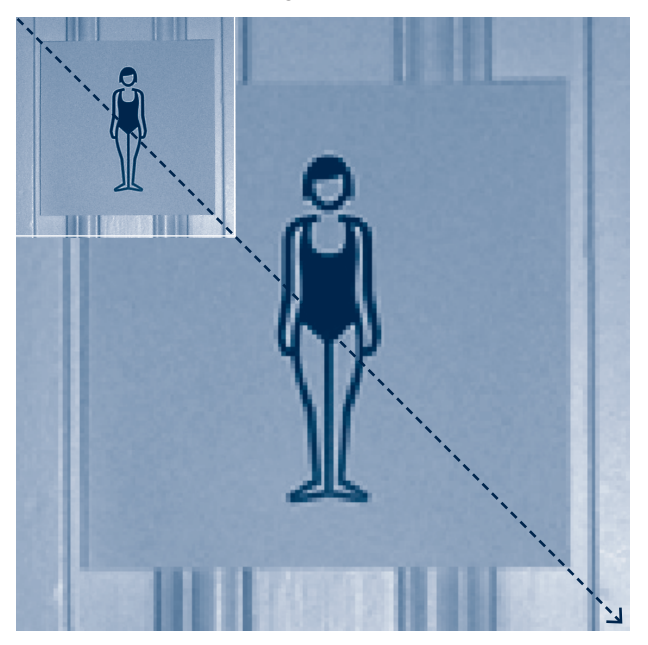

Eine Vektorgrafik ist aus Geraden, Kurven und Flächenangaben aufgebaut. Die Dateigröße ist geringer als bei Pixelgrafiken. Die Technik eignet sich für einfache Formen und kann ohne Qualitätsverlust skaliert werden, da jedes Ausgabegerät die Abbildung anhand der Vektordaten neu berechnet. Typische Formate: eps und svg.

### **Vektorgrafik** Verlustfreie Vergrößerung bei gleicher Dateigröße.

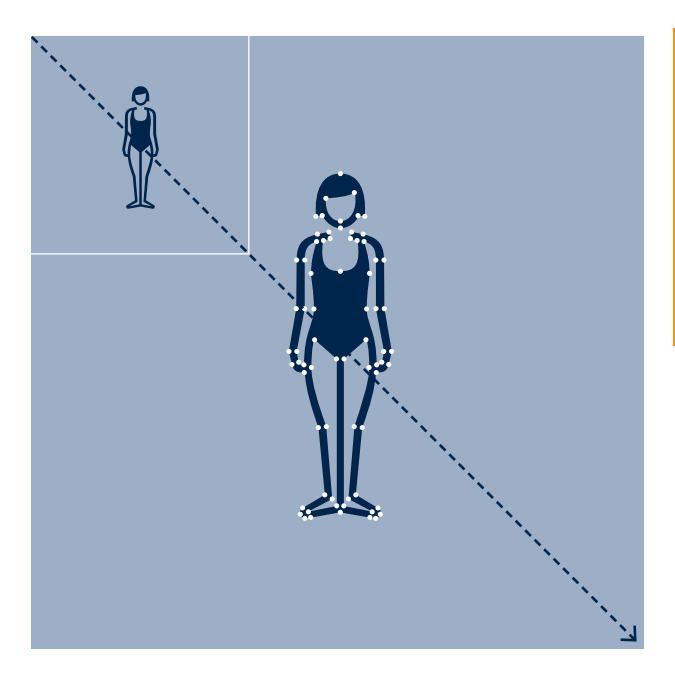

## Im Rausch der Tiefe

Die Farbtiefe definiert, wieviel Bit Speicherplatz pro Pixel in einem Bild zur Verfügung stehen. Dies bestimmt die Anzahl möglicher Farbwerte, die ein Pixel annehmen kann.

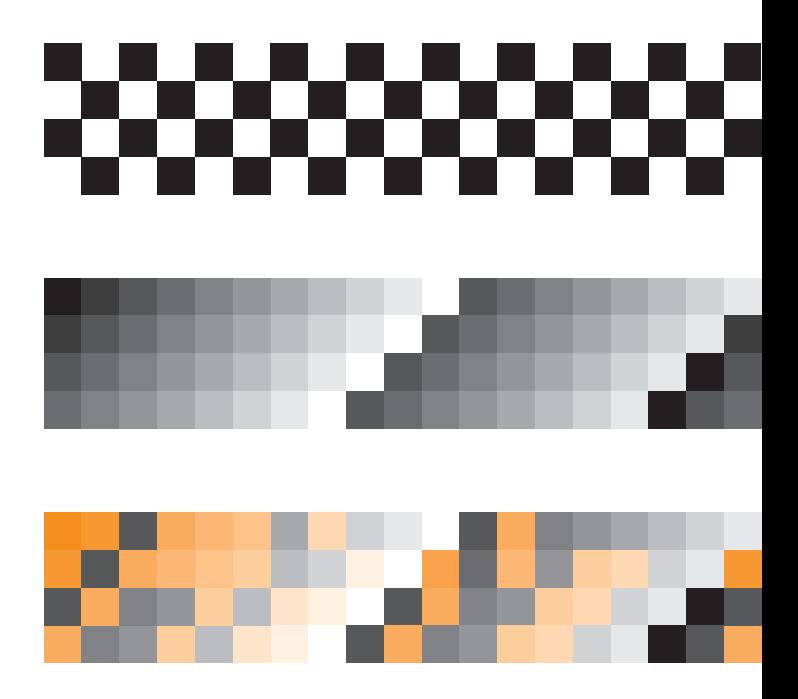

### **21 28 224 232 …**

Wandelt man ein Bild vom RGB- in den CMYK-Farbmodus um, nimmt die Speichergröße zu, da ein 8-Bit-Farbkanal hinzukommt. Das konvertierte Bild hat jetzt 32 Bit Farbtiefe und benötigt etwa 33% mehr Speicherplatz.

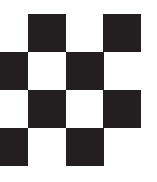

Hat eine Grafik 1 Bit Farbtiefe, steht also einem Pixel ein Bit Speicherplatz zur Verfügung, spricht man von einer *Bitmapgrafik*. Ein Bit erlaubt zwei mögliche Farbwerte – Schwarz oder Weiß.

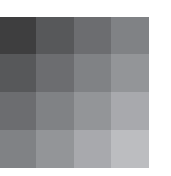

In einer *8-Bit-Grafik* stehen jedem Pixel acht Bit Speicherplatz zur Verfügung. Daraus ergeben sich 28 = 256 mögliche Farbwerte pro Pixel. Diese werden mittels einer Tabelle definiert. Eine typische Anwendung der 8-Bit-Grafik sind Graustufen-Bilder.

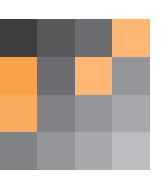

In einer *24-Bit-RGB-Grafik* stehen jedem Pixel acht Bit pro Farbkanal – Rot, Grün und Blau – zur Verfügung. Man kann 256 Rottöne mit 256 Grüntönen und 256 Blautönen kombinieren. Daraus errechnet sich die Anzahl der möglichen Farbwerte pro Pixel:  $256 \times 256 \times 256 \approx 16,7$  Mio. Farbwerte.

## Vom Megapixel zum Megaprint

Digitalkameras speichern Fotos normalerweise im JPG-Format. Die Bilder werden dazu bereits in der Kamera nach den Voreinstellungen des Herstellers bearbeitet und komprimiert. Ein großer Teil der vom Sensor empfangenen Daten geht bei diesem Prozess unwiderruflich verloren. Hochwertigere Kameras bieten die Möglichkeit, Bilder direkt im RAW-Format, quasi dem Rohzustand, abzuspeichern. Dieses enthält viel feinere Farbinformationen, muss aber wie ein digitales Negativ erst entwickelt werden. Das bietet wesentlich größere Möglichkeiten bei der Bildgestaltung – macht aber auch mehr Arbeit.

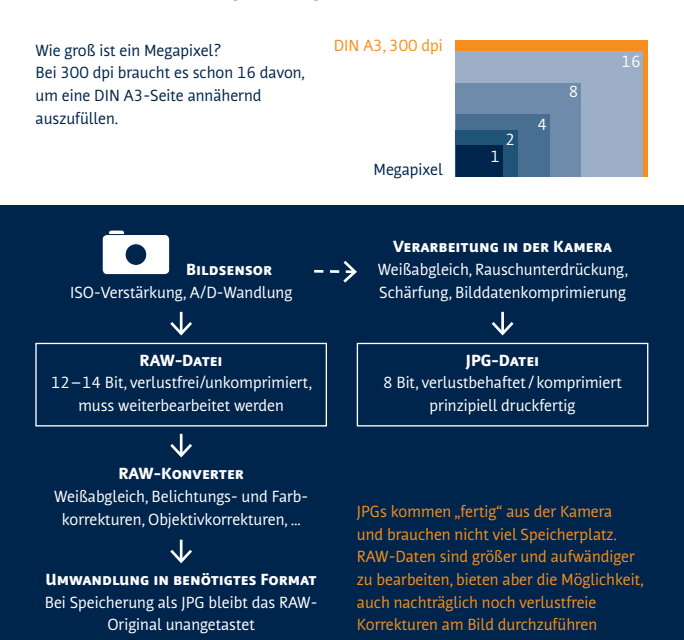

Ob ein Bild für die Ausgabe in einem bestimmten Format geeignet ist, lässt sich anhand verschiedener Faktoren beurteilen. Die Dateigröße kann ein wichtiger Anhaltspunkt sein. Im Layoutprogramm einfach die Bildgröße auf 100% zu stellen, reicht nicht aus: Es ist wichtig, dass in der Bilddatei selbst der gewünschte Ausgabe-dpi-Wert gespeichert ist! Bei gleicher Pixelzahl sind 72 dpi fürs Internet ausreichend, für ein Poster sollten es schon 150 dpi sein, und für hochwertige Ausdrucke 300 dpi.

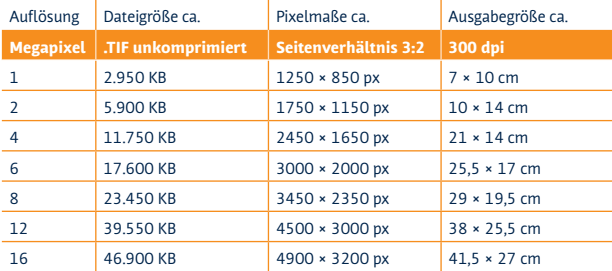

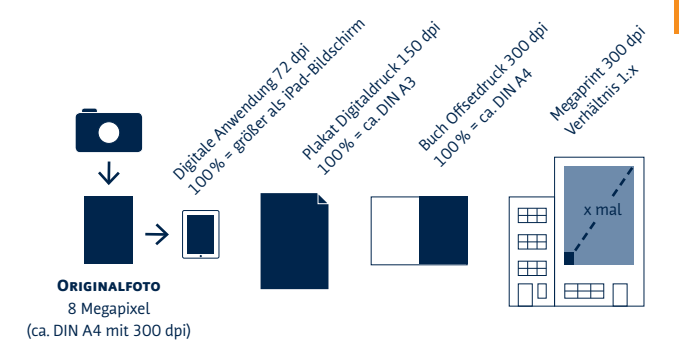

## Weil Orange nicht gleich Orange ist

**Farbsystem** Eine Methode, Farbwerte zu erzeugen und zu codieren. Farbsysteme resultieren häufig aus technischen Verfahren: das RGB-System aus der Bildschirmdarstellung, das CMYK-System aus dem Raster-Druckverfahren. Das Lab-System basiert hingegen auf der menschlichen Farbwahrnehmung. Es dient so als Referenzsystem, jedoch nicht als Wiedergabeverfahren.

FARBPALETTE Sammlung fest definierter Farbtöne. Diese werden als Farbmuster dokumentiert, z.B. in einem Farbfächer.

FARBRAUM Zeigt an, welche Farben von einem Farbsystem dargestellt werden können. Farbräume verschiedener Systeme oder Paletten können deutlich voneinander abweichen. Auch die eingesetzten Geräte und Verfahren bestimmen den Farbraum. Verschiedene Monitortypen haben z.B. einen spezifischen RGB-Farbraum, im CMYK-Druck sind die Farbergebnisse stark von Druckverfahren und Bedruckstoff geprägt. Die Übersetzung eines Farbtons in ein anderes Farbsystem oder eine Palette ist daher nur annähernd möglich.

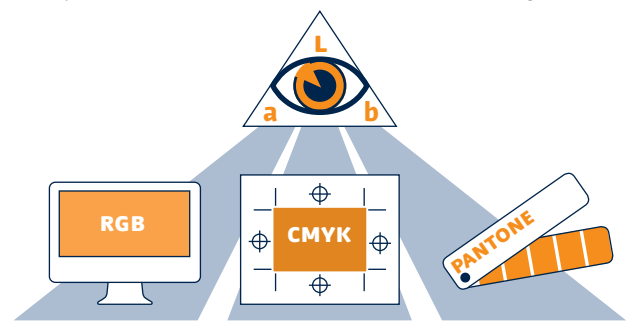

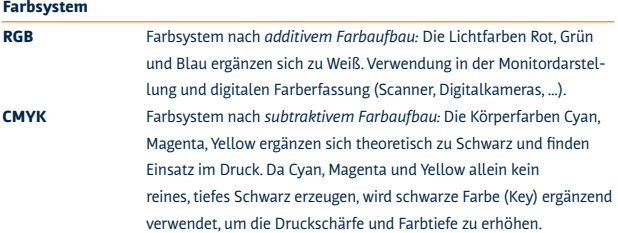

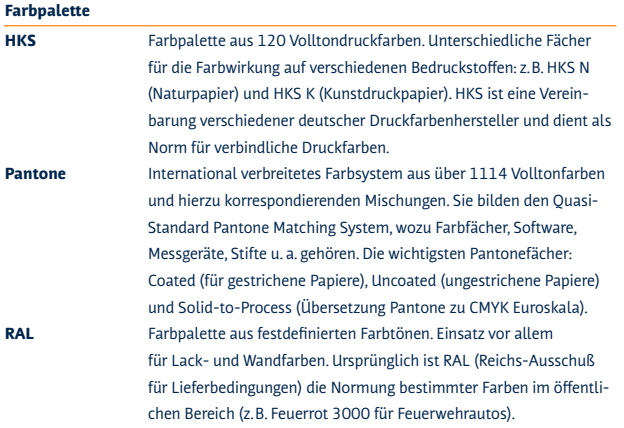

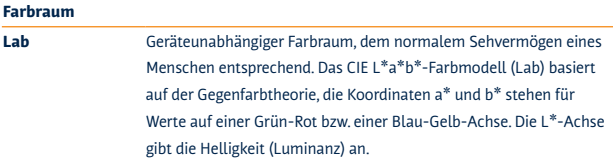

## Damit ein Veilchen nicht zum blauen Auge wird

Die Weitergabe von Bilddaten innerhalb eines Produktions-Workflows gleicht einem "stille Post"-Spiel: jede Komponente hat ein eigenes Farbrepertoire und eine eigene Sprache zur Farbbeschreibung. Fehlinterpretationen beim Weiterflüstern, der Konvertierung zwischen den Formaten, sind so vorprogrammiert.

Das Farbmanagement-System soll hier Farbtreue gewährleisten. Es dient als Übersetzer und verfügt über eine Hochsprache zur neutralen Farbbeschreibung. Farbprofile dienen dabei als Wörterbücher für die einzelnen Komponenten. Sie sind unabdingbar für ein funktionierendes Farbmanagement: Denn was im Spiel noch für Lacher sorgt, kann in der Produktion durchaus schmerzhaft sein.

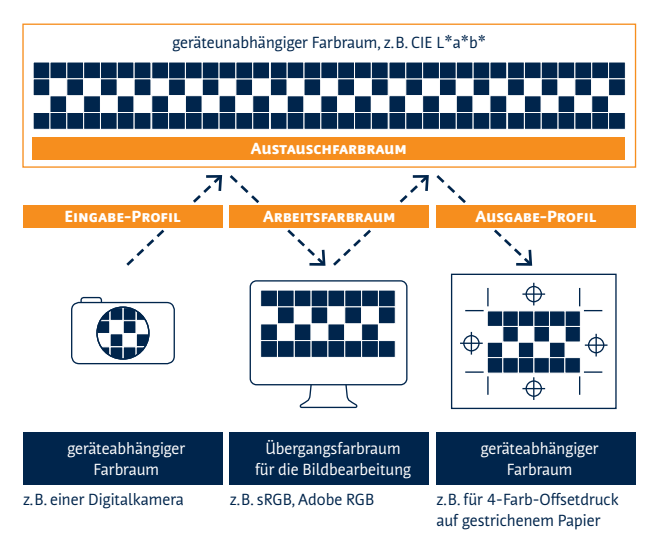

**Farbprofile** Beschreiben die Farbeigenschaften eines Gerätes in Bezug auf einen standardisierten Referenz- oder Austausch-Farbraum, z.B. das Lab-System. Eingabeprofile (z.B. einer Digitalkamera) übersetzen gerätespezifische Daten in den Referenz-Farbraum, Ausgabeprofile (z.B. für ein bestimmtes Druckverfahren) übersetzen den Referenzfarbraum in einen spezifischen Ausgabefarbraum. Über die Farbprofile kann die Farbkonvertierung zielgerichtet gesteuert werden.

**Arbeitsfarbraum** Farbraum, in dem die Bildbearbeitung und Weiterverarbeitung erfolgt. Er sollte den Farbraum der Bildquelle (z.B. Digitalkamera, Scanner) und des Ausgabeverfahrens (Monitordarstellung, Drucktechnik) umfassen. Nur dann können bei der Konvertierung alle Farbinformationen erhalten bleiben, die in der Quelldatei vorhanden sind bzw. vom Ausgabegerät reproduziert werden können. Wichtiger Teil des Farbmanagements ist es, die Arbeitsfarbräume im gesamten Workflow zu synchronisieren, z.B. zwischen Bildbearbeitungs- und Layoutsoftware.

**Rendering Intent** bestimmt, wie bei der Konvertierung von einem großen (z.B. Arbeitsfarbraum) in einen kleineren Farbraum (z.B. Ausgabeprofil für den Druck) mit "überzähligen" Farben umgegangen wird.

**Rendering Intent** Man unterscheidet in folgende Standardverfahren:

**Perzeptiv** Erhält den Gesamteindruck eines Bildes. Der gesamte Farbraum wird skaliert, einzelne Farbtöne können verändert werden. Die visuellen Beziehungen der Farbwerte zueinander haben Priorität. Eignet sich für die Konvertierung zwischen stark abweichenden Farbräumen.

**Sättigungserhaltend** Erhält die maximale Farbsättigung. Die Farbtreue kann dabei stark beeinträchtigt werden.

**Relativ Farbmetrisch** Farben werden so exakt wie möglich übertragen. Nur im Zielfarbraum nicht vorhandene Farben werden durch Näherungen ersetzt. Eignet sich für die Konvertierung zwischen ähnlichen Farbräumen.

**Absolut Farbmetrisch** Simuliert zusätzlich den Weißton des Auflagenpapiers. Sollte nur für Soft- und Digitalproofs eingesetzt werden.

## PDF/XY ungelöst, die Produktion bittet um Ihre Mithilfe

PDF ist heute das gängige Format für die Übergabe von Druckdaten. Die von der ISO (International Organization for Standardization) definierten PDF/X-Standards sollen dabei Produktionssicherheit gewährleisten. Sie legen Mindestanforderungen fest, die ein PDF für den Druck erfüllen muss, etwa die Vollständigkeit aller Daten und die Definition notwendiger Ausgabeparameter.

Die Auswahl eines PDF/X-Standards wirkt sich zum einen auf die Exporteinstellungen aus. Hier wird eine Standardeinstellung vorgenommen, Einstellungen können (bzw. müssen) aber an spezielle Anforderungen angepasst werden. Zum anderen werden die Ausgabedaten auf Konformität geprüft, Fehler werden in einer Warnmeldung angezeigt – jedoch nicht korrigiert! Der PDF/X-Standard ersetzt leider nicht die Reinzeichnung.

Sachdienliche Hinweise zur PDF-Erzeugung liefert die nebenstehende Grafik oder der Druckdienstleister in Ihrer Nähe!

### **PDF/X ist nicht gleich PDF/X**

**Der Klassiker – PDF/X-1a** Lässt nur CMYK und Sonderfarben zu, eine konservative Anlage mit einem Maximum an Sicherheit.

FÜR FORTGESCHRITTENE - PDF/X-3 Hier sind neben CMYK und Sonderfarben auch RGB-Farben zugelassen. Dann muss aber vorab das Farbmanagement stimmen, sprich: die richtigen Farbprofile müssen zugewiesen sein.

**Die Avantgarde – PDF/X-4** Unterstützt auch echte Transparenz, d.h. Transparenzen müssen beim PDF-Export nicht mehr reduziert werden. Aber ist Ihr Druckdienstleister schon so weit vorne?
Vorsicht Falle! Was man vor und beim Exportieren beachten sollte:

#### **im Dokument**

Bildauflösungen prüfen: hier gibt es keine PDF/X-Warnung!

Farbeinstellungen prüfen: Passen die Einstellungen zum Produktionsziel?

> siehe auch: Checkliste Reinzeichnung, S. 58/59

#### **beim Export**

Einstellungen zur Komprimierung prüfen: sollen Bilder kleingerechnet bzw. komprimiert werden? Wenn ja, wie?

Einstellungen zu Farbkonvertierung und Ausgabeprofil prüfen: Passen die Einstellungen zu Druckverfahren und Papier? (siehe auch ICC-Profile unten)

Einstellungen gegebenenfalls mit dem Produzenten abstimmen!

#### **Einige ICC-Farbprofile und ihre Bedeutung**

#### **(ICC: International Color Consortium):**

**ISO-coated** Bilderdruckpapier, glatt und matt gestrichen **ISO-webcoated** Rollenoffset, glatt gestrichen **ISO-uncoated** ungestrichen, weiß **ISO-uncoatedyellowish** ungestrichen, leicht gelblich

PDF

### Rasterfahndung

BILDAUFLÖSUNG: DPI (DOTS PER INCH) Gibt die Anzahl der Pixel pro Zoll im digitalen Bild an. Beispiel: Ein Bild mit einer Auflösung von 300 dpi hat 300 × 300 = 90 000 Pixel pro Zoll2.

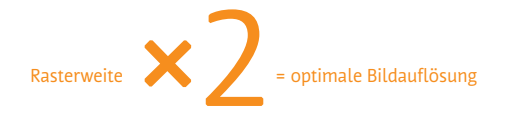

Der Samplingfaktor (Qualitätsfaktor) zur Berechnung einer optimalen Bildauflösung liegt bei Zwei. Das heißt, die optimale Bildauflösung sollte doppelt so hoch sein wie die Druckauflösung (Rasterweite in lpi; lpi = lines per inch). Sinkt die Bildauflösung auf weniger als das 1,5-fache ab, werden Qualitätsverluste deutlich erkennbar.

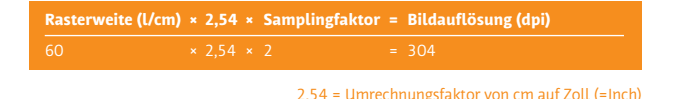

**Frequenzmodulierte Raster** Neben den amplitudenmodulierten (AM) Rastern gewinnen frequenzmodulierte (FM) Raster zunehmend an Bedeutung. Tonwerte werden hier nicht über die Größenunterschiede der Rasterpunkte (Amplitude) erzeugt, sondern über die Anzahl der Punkte in der Fläche (Frequenz). Vorteile sind eine feinere Auflösung, die Vermeidung von Moiré-Effekten und ein größerer Farbumfang im Offsetdruck.

**rasterweite (l/cm)** Gibt die Anzahl der Rasterlinien pro cm im Druck an. Beispiel: Ein 60er Raster hat 60 Linien pro cm. Auf einem cm2 sind demnach 3 600 Rasterpunkte.

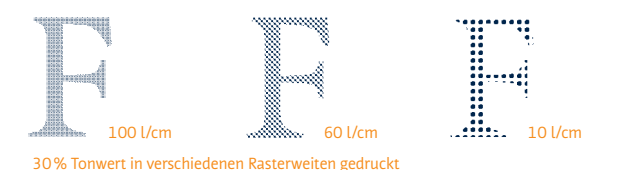

l/cm ist die Einheit der deutschen Druckindustrie. Um die Rasterweite in Bezug zur Bildauflösung zu setzen, muss sie in lpi umgerechnet werden.

```
Rasterweite (l/cm) × 2,54 = Rasterweite (lpi)
```
Um Halbtöne reproduzieren zu können, müssen die Volltöne aufgerastert werden.

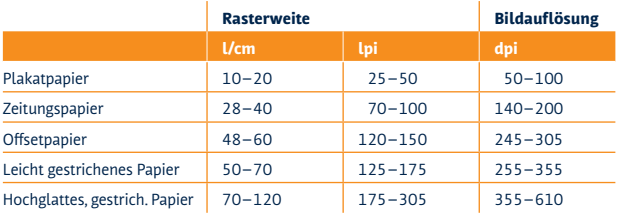

### So macht man Druck

**Hochdruck (Buchdruck, Flexodruck)** Beim Hochdruck liegt die Druckfarbe auf den erhabenen Teilen, welche somit die Farbe auf den Bedruckstoff bringen. Die tiefliegenden Teile der Druckform sparen aus.

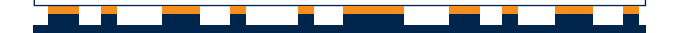

**Flachdruck (Offsetdruck)** Auf der flachen Druckplatte gibt es wasserabweisende und wasserannehmende Flächen. Die wasserabweisenden Flächen nehmen die fetthaltige Druckfarbe an und drucken. Entsprechend sparen die wasserannehmenden Flächen die Farbe aus.

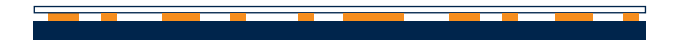

**Tiefdruck (Rakeltiefdruck)** Die Farbe wird in den Vertiefungen aufgenommen, wobei die Übertragung der Farbe auf den Bedruckstoff durch hohen Druck erfolgt.

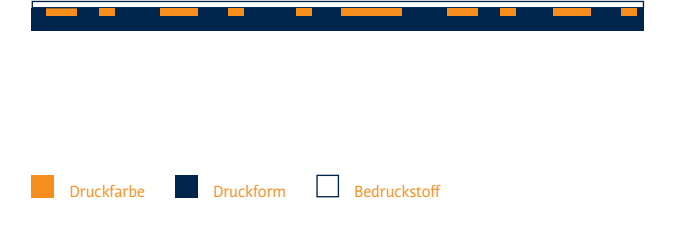

**Siebdruck (Schablonendruck)** Den Siebdruck kennzeichnet ein feinmaschiges Sieb, das an den zu druckenden Stellen farbdurchlässig ist. Die dickflüssige Farbe wird mit einem Rakel durch das Sieb gedrückt.

### **Digitaldruck** Im Gegensatz zu den klassischen Druckverfahren kommt der Digitaldruck ohne Druckformen aus. Die Druckinformation wird direkt vom Computer übernommen und im Laser- bzw.

Tintenstrahldruck-Verfahren auf den Bedruckstoff gebracht.

41

### Nicht von Pappe

**Ungestrichene Papiere/Naturpapiere** Papiere, die nicht mit einem Strichauftrag versehen sind.

**Maschinenglatt** Papier, das nach dem Verlassen der Maschine keine weitere Behandlung erfährt.

**Satiniert** Papier, das nach dem Verlassen der Maschine auf dem Glättwerk (Kalander) geglättet wird.

**Gestrichene Papiere** Papiere, die mit Streichfarbe bestehend aus Pigmenten und natürlichen oder synthetischen Bindemitteln bestrichen sind.

**Matt gestrichen** Gestrichene Papiere, die mit geringem Druck über wenige oder über keine Glättwerke laufen.

**Glänzend gestrichen** Das gestrichene Papier durchläuft zusätzlich mehrere Glättwerke. Mit jedem Durchlauf wird es glänzender.

**LCW-Papiere** Sehr dünne hochwertige gestrichene Papiere.

**Grammatur** Das Gewicht von Papier wird in Gramm pro Quadratmeter angegeben. 1 m2 entspricht einem DIN A0-Bogen.

**Volumen** Verhältnis von Papierdicke zu Papiergewicht. Papier mit hohem Volumen ist bei gleicher Grammatur dicker als Papier mit einem geringen Volumen.

#### **Gewichts-Berechnung: DIN A4-Briefbogen**

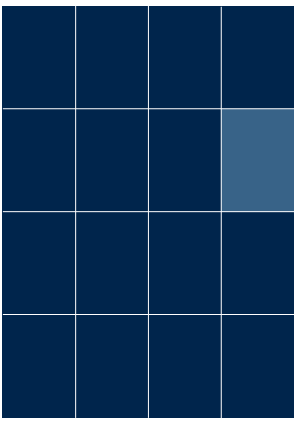

$$
AO = 1 m2 = 80 g
$$
  

$$
\overline{AA} = 1/16 \text{ AO}
$$
  

$$
\overline{AA} = 80 g \div 16 = 5 g
$$

#### **Standardbriefe**

In einen Standardbrief (max. 20 g) dürfen bei einem Briefbogen mit 80 g/m2 drei A4-Seiten in den Umschlag:

3 A4-Seiten à 5 g = 15 g Umschlag + 5 g Gesamtgewicht =20 g

#### **Gängige Papiergewichte:**

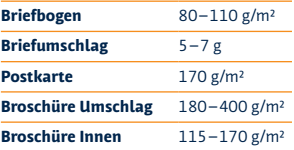

## Die Qual der Papierwahl ¡

Jedes Papier hat unterschiedliche Charaktereigenschaften, die sich auf das Druckergebnis oder die Benutzbarkeit des Endproduktes auswirken.

Neben Grammatur, Volumen oder Oberflächenbeschaffenheit (gestrichene oder ungestrichene Papiere) *(> S. 42/43),* sind auch die Opazität, also das Durchscheinverhalten, der Farbton, die Zusammensetzung (Rohstoffanteil, Recyclinganteil) oder das Herstellungsverfahren (holzartig, gebleicht) wichtige Kriterien für die richtige Papierwahl.

#### Regeln sind da, um gebrochen zu werden!

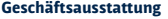

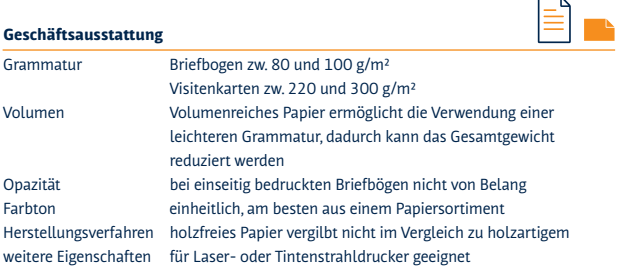

#### **Broschüren, Bücher**

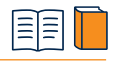

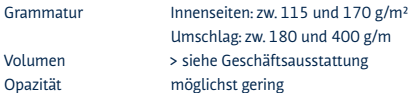

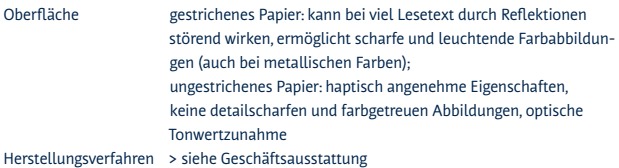

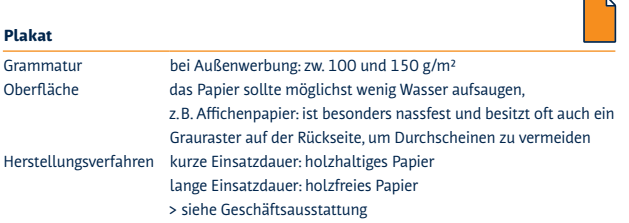

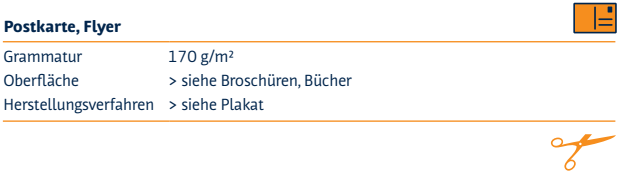

 $\mathbf{v}$ 

45

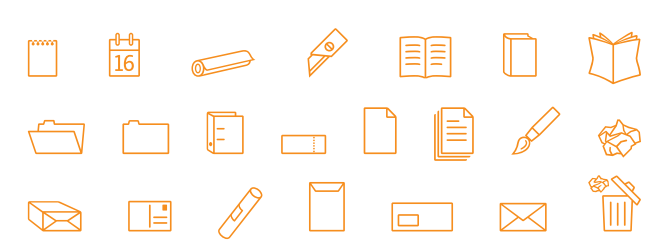

FF Dingbats 2.0

### Gut in Schuss

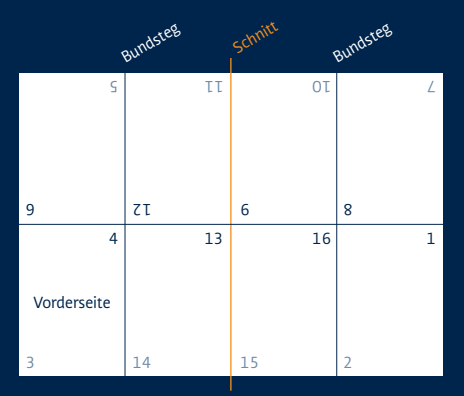

#### **Ausschiessen**

Der Druckbogen wird in acht Felder unterteilt (Oktav-Falzung) und ergibt nach der Falzung eine 16-seitige Buchlage. Die Zusammenstellung der Seiten auf dem Druckbogen nennt man Ausschießen. Wie die Seiten angeordnet werden müssen, hängt von der Weiterverarbeitung ab.

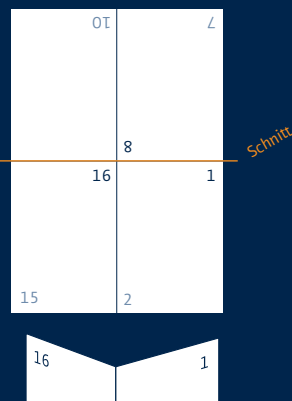

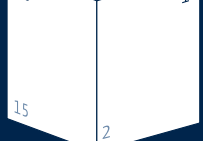

**Faserlaufrichtung** Produktionsbedingt hat Papier eine Laufrichtung entsprechend der Lage der Papierfasern.

Die Faserlaufrichtung ist entscheidend für die Verarbeitung des Papiers: Die Falzlinie sollte parallel zur Laufrichtung sein. Test: Durchreißen des Papiers – ein gerader Riss zeigt die Laufrichtung.

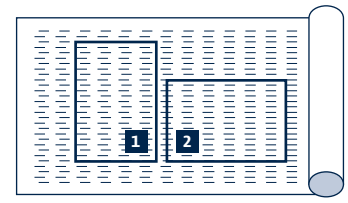

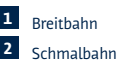

**Falzschemata**

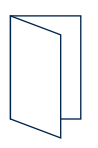

Einbruchfalz

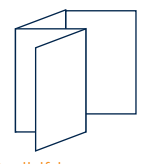

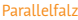

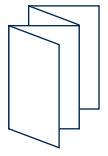

Leporello oder Zick-Zack-Falz

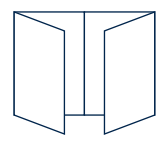

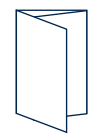

Wickelfalz

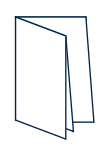

Altarfalz

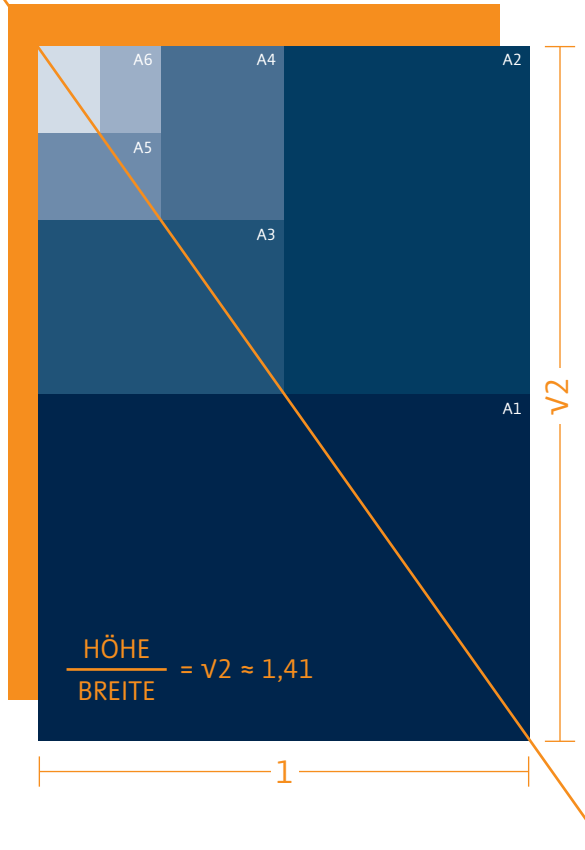

Grundformat: DIN A0 = 1 Quadratmeter

DIN-Sprung nach oben: 141% DIN-Sprung nach unten: 71%

### Schön Maß halten

Die DIN-Formate zeichnen sich durch ihr genormtes Seitenverhältnis von 1:√2 aus. Halbiert man ein DIN-Format, entsprechen die beiden Hälften wieder exakt dieser Proportion.

Das Grundformat der DIN A-Reihe (A0) entspricht genau einem Quadratmeter. Die DIN A-Reihe definiert beschnittene Endformate, die B-Reihe unbeschnittene Formate und die C-Reihe Umschläge und Verpackungen.

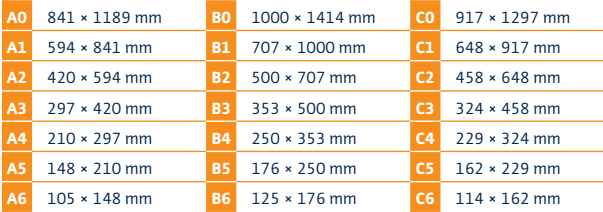

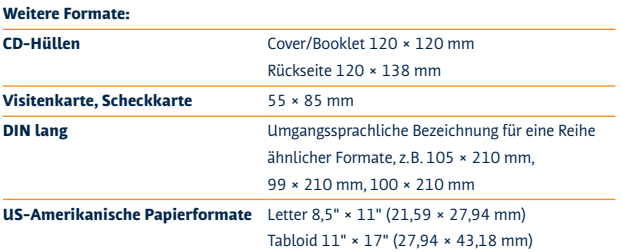

#### **Normbriefbogen DIN A4**

**Manuale Typografico S.R.L.** Firmenname **Herr Giambattista Bodon<sup>i</sup>**Anrede und Name **Strada 12** Postfach bzw. Straße und Hausnr. **00100 Roma** Postleitzahl und Ort Absenderzeile 40 mm 45 mm 45 mm  $\frac{25}{20}$  as mm  $\cdot$ 

### Faltmarke 105 mm

**Berlin, 30. November 2010** Ort und Datum **Betr.: Stempelschneider** Betreff

Brieftext Grußforme<sup>l</sup> Unterschrift (per Hand)

Mittelmarke 148,5 mm

**ITALY** Land (evtl. in Versalien)

**Sehr geehrter Herr Bodoni,** Anrede

 $\overline{\mathcal{L}}$ 

Wiederholung des Namens

Faltmarke 210 mm

Bezeichnung der Firma

### Bitte freimachen

### **C6-Umschlag (114 × 162 mm)**

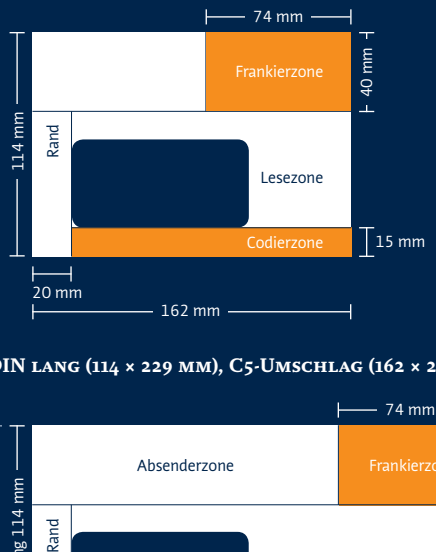

### **DIN lang (114 × 229 mm), C5-Umschlag (162 × 229 mm)**

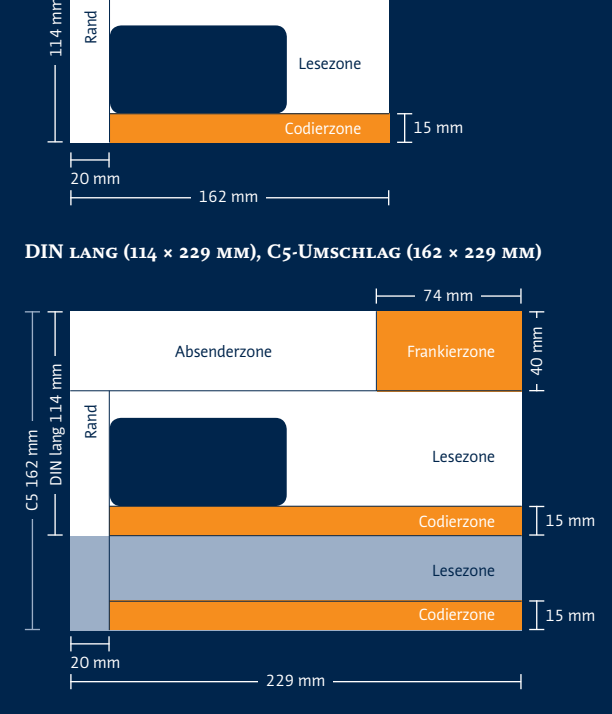

51

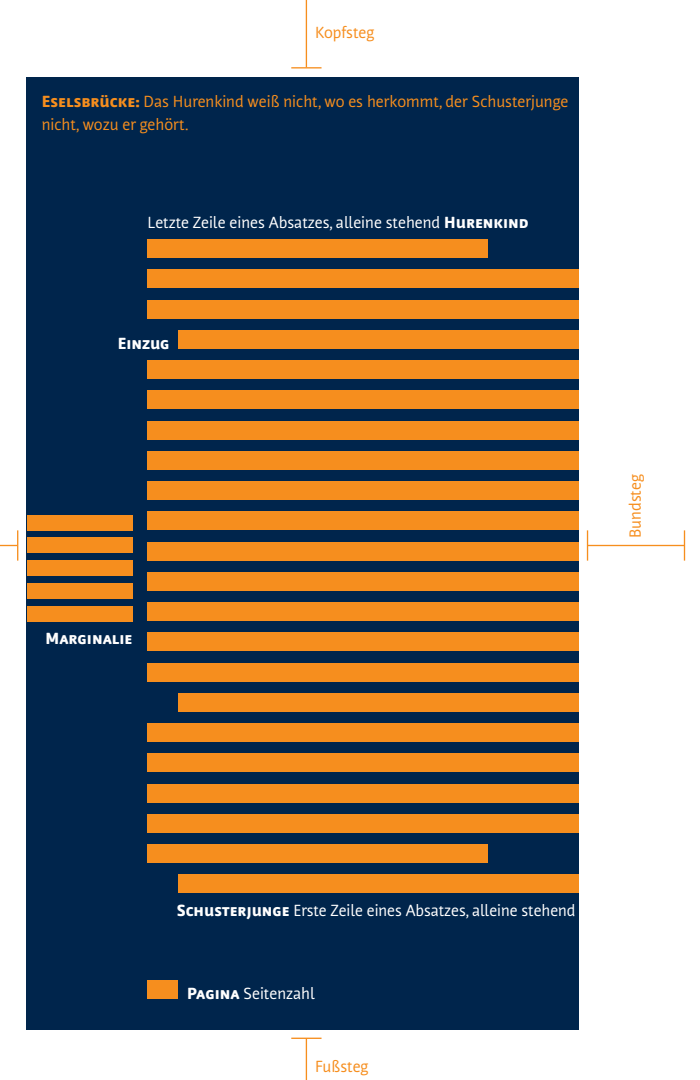

Außensteg

### Spiegel, Satz, Sieg!

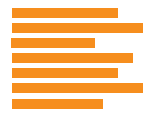

**Flattersatz (linksbündig)** Mit natürlicher Flatterzone und wenigen Trennungen; die Zeilenlängen ergeben sich formal nach rhythmischen Gesetzen, also durch einen natürlichen Zeilenumbruch.

**Flattersatz (rechtsbündig)** Nur für kurze Texte (z.B. Bildunterschriften), da das Auge den Zeilenanfang jeweils suchen muss.

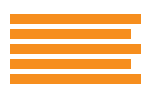

**Rausatz** Mit fest definierter Flatterzone; die Zeilenlängen werden durch automatische oder manuelle Worttrennungen angeglichen.

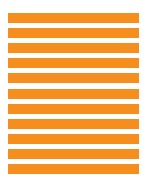

**Blocksatz** Zeilenanfang und Zeilenende stimmen in senkrechter Ausrichtung überein. Die Satzqualität wird durch mikrotypografische Parameter bestimmt, zum Beispiel Wortzwischenraum, Laufweite, Zeilenlänge, Schriftgrad und Silbentrennung.

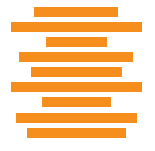

**Mittelachsensatz** Symmetrische Anordnung der Zeilen oder Textelemente um eine gedachte Mittelachse, auch zentrierter oder gemittelter Satz genannt. Anwendungsgebiete: Innentitel, Schmutztitel, Headlines, Legenden, Gedichte, …

WEICHER UMBRUCH Um eine Textzeile zu umbrechen, ohne einen neuen Absatz zu erzeugen, benutzt man die weiche Zeilenschaltung Shift/Return. Mit Return dagegen erzeugt man einen neuen Absatz mit entsprechender Formatierung, zum Beispiel einem Einzug.

### Übersichtlichkeit, die sich auszahlt

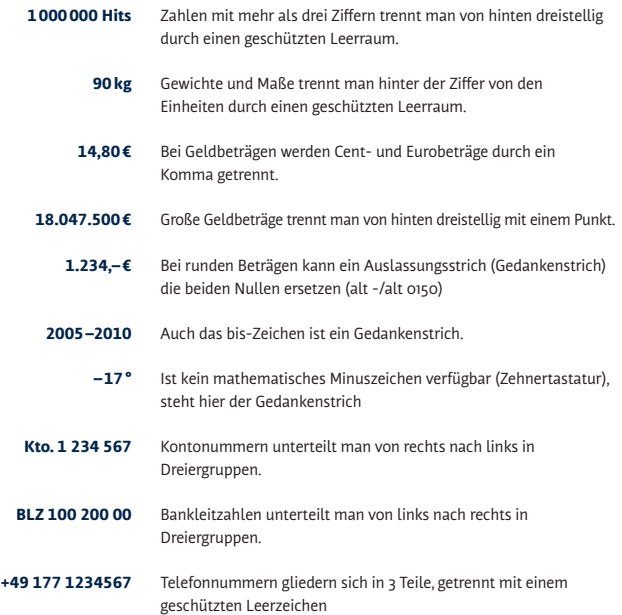

Zur Verbesserung der Lesbarkeit, werden Zahlen auf Briefpapier, Visitenkarten und Geschäftsdrucksachen gegliedert. Bei der digitalen Kommunikation entfallen Leerzeichen und Bindestriche, so dass Nummern schnell kopiert bzw. automatisch in Formulare übertragen werden.

**1.234,– 1234,00** 

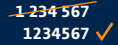

**100 200 00 10020000**

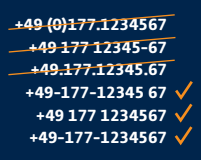

**Mediävalziffern–OSF** Zahlen mit Ober- und Unterlängen (engl.: oldstyle figures), die sich harmonischer in einen Text einfügen als Ziffern mit einheitlicher Großbuchstabenhöhe.

**Mediävalziffern gleicher Breite** Einheitlich breite Zahlen (engl.: monospaced) mit Ober- und Unterlängen, die in Tabellen präzise untereinander stehen.

**Versalziffern–LF** Zahlen gleicher Höhe, meist in der von Großbuchstaben (engl.: lining figures). Weisen Sie Kapitälchenhöhe auf, spricht man von Kapitälchenziffern (manchmal mit angedeuteten Ober- und Unterlängen).

**Versalziffern gleicher Breite–TF** Tabellenziffern (engl.: tabular figures oder monospaced figures), die in Tabellen präzise untereinander stehen.

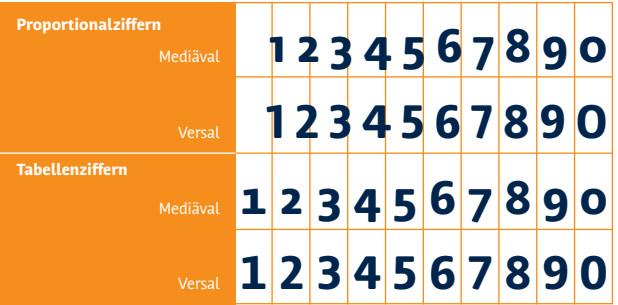

### Sechs! Setzen!

Eigentlich<sup>1</sup>sollte ich für diese Seite einen Blindtexterstellen. Ich bin Texter – Sie sind

vermutlich Grafikdesigner.

#### *Hallo!*

Hat man Sie schon mal beauftragt, eine Blindgrafik zu basteln? Wohl kaum. Aber das tut hier eigentlich nichts zur Sache – zurück zum Thema: Blindtexte sind meistens sinnlose Aneinanderreihungen von Worten.

Sicherlich sind Sieschon mal »Lorem ipsum …« begegnet. Das ist der Klassiker schlechhin und zugleich das traurigste Kapitel in der Geschichte der Blindtexte Ursprünglich war das mal ein richtiger Text Bedeutung und allem Drum und Dran, und zwar von Cicero (107-43 v. Chr.) nur für den Fall, Sie das dass interessiert. Irgendwann kam jemand

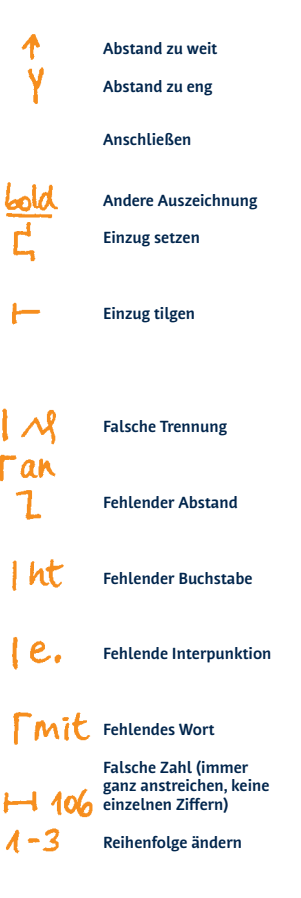

wie Sieten Schriftsetzer, und hat ihn so lange massakriert, bis er seinen Sinn aushauchte und in ein Blindtext wurde, ein bedeutungsleerer Sprachzombie. Und warum hat man ihm das angetan? Damit sein Inhalt nie mehr von der Gestaltung ablenkt. Das ist keine schlöne Geschichte, ich weiß. »Lorem« ist übrigens das ver stümnelte Überbleibsel von »Dolorem«, der Akkusativform von »Dolor«, dem Shcmerz. Und daran werden Sie von nun an immer denken, wenn Sie

»Lorem« begegnen. Damit wäre Cicero gerächt.

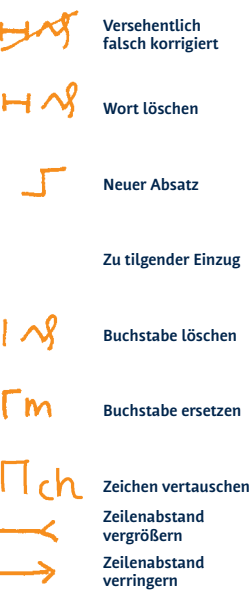

r

### Betreffende Felder bitte ankreuzen

#### **1 Dokument bereinigen**

- 1.1 Sitzt alles exakt im Raster, an der richtigen Position?
- 1.2 Sind alle verwendeten Farben in den Farbfeldern aufgeführt?
- 1.3 Ist alles klar strukturiert u. benannt (Ebenen, Farben, Absatz- u. Zeichenformate)?
- 1.4 Sind wichtige Ebenen ausgeblendet?
- 1.5 Liegen alle Elemente auf der richtigen Ebene?
- 1.6 Ist alles Überflüssige gelöscht (Ebenen, Farben, Absatz-, Zeichenformate, Bilder, …)?

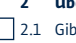

#### **2 Überprüfen der Texte**

- 1 es fehlende Schriftarten?
- 2.2 Stimmen alle Einstellungen der Texte, Absatz-, Zeichenformate? (Schriftfamilie, -schnitt und -größe, Zeilenabstand und Grundlinienausrichtung, Kerning und Laufweite, Abstände, Sprachauswahl, optischer Randausgleich)
	- **3 Überprüfen der Verknüpfungen, Farbflächen**
- 3.1 Gibt es fehlende Verknüpfungen?
- 3.2 Sind größere Verknüpfungen, Flächen auf die nötige Größe beschnitten?
- 3.3 Ist der Beschnittzugabebereich abgedeckt?
- 3.4 Sind Links, Flächen mit Effekten belegt? (Deckkraft, Multiplizieren, …)
- 3.5 Sind Farben im richtigen Prozentsatz gesetzt?
- 3.6 Sind Links, Flächen auf Überdrucken gestellt?
- 3.7 Sind alle Farben im richtigen Modus angelegt? (CMYK, RGB, Pantone)

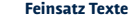

- 4.1 Stimmen die Abstände vor und nach den Satzzeichen? (kein Leerzeichen vor Punkten usw. bzw. nach Anführungszeichen, Achtung im Französischen: Leerzeichen vor ! u. ?)
- 4.2 Sind keine doppelten Leerzeichen gesetzt?
- 4.3 Haben die Anführungszeichen die richtige Form? Deutsch: <sub>99</sub>50<sup>66</sup> es geht auch »so« oder «so» Englisch: 66so99 oder »so« Französisch: « so » (Leerzeichen nach und vor den Anführungszeichen) Einfache Anführungszeichen entsprechend.
- 4.4 Sind im gesamten Dokument einheitliche Anführungszeichen gesetzt?

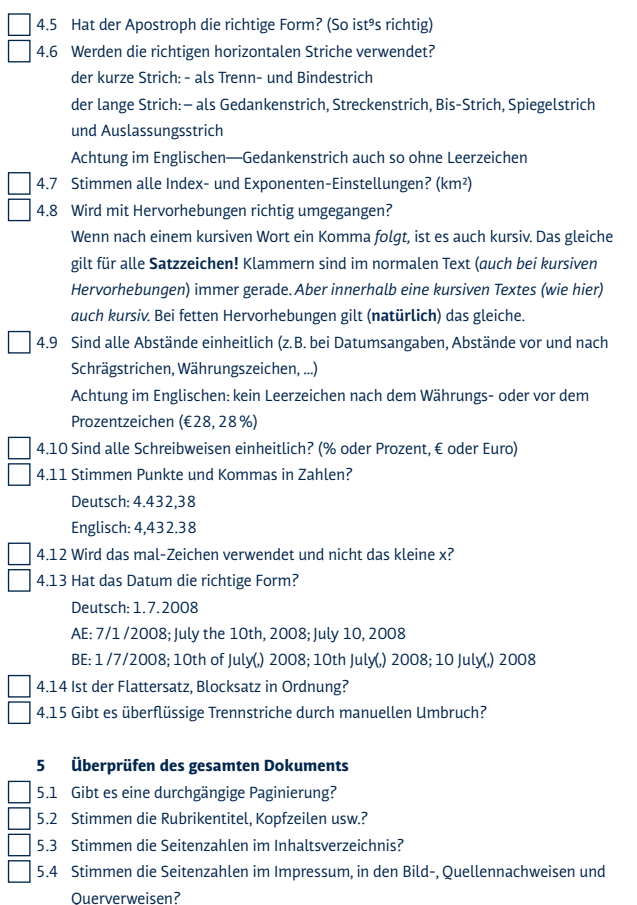

# **alt gr a b alt gr alt gr a b c PC:H@ndw€rk <sup>+</sup> <sup>Q</sup> <sup>+</sup> <sup>E</sup>**

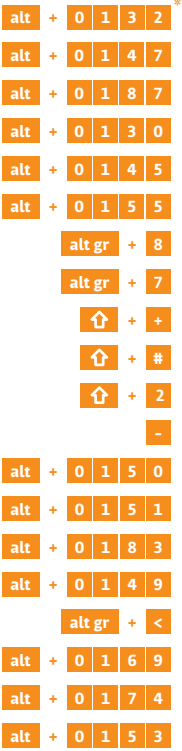

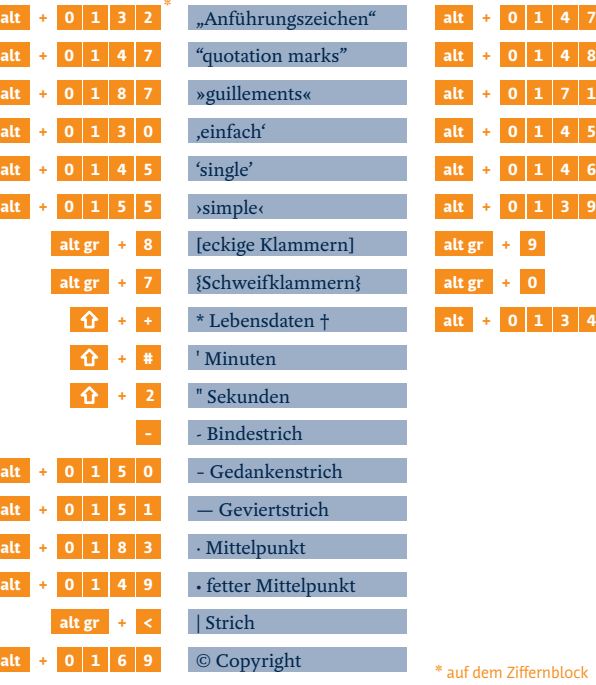

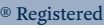

™ Trademark

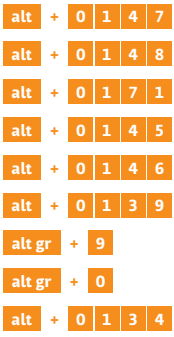

\* auf dem Ziffernblock eingeben, bei Notebooks mit fn-Taste auf Ziffernbelegung umschalten

# **alt alt + + L E Mac:H@ndw€rk**

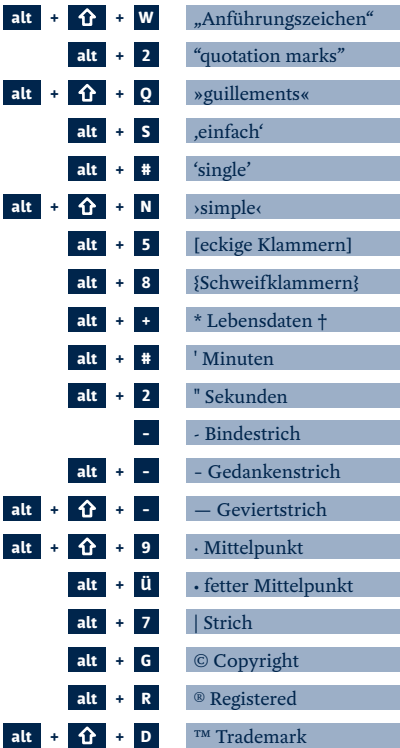

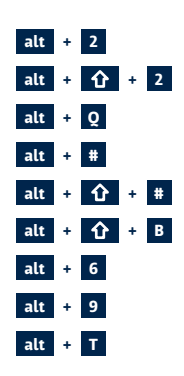

**Tastaturkürzel Tastaturkürzel**

61

### Wie das »s« zum »ß« wird

Die Tastatur bei iPhone und iPad

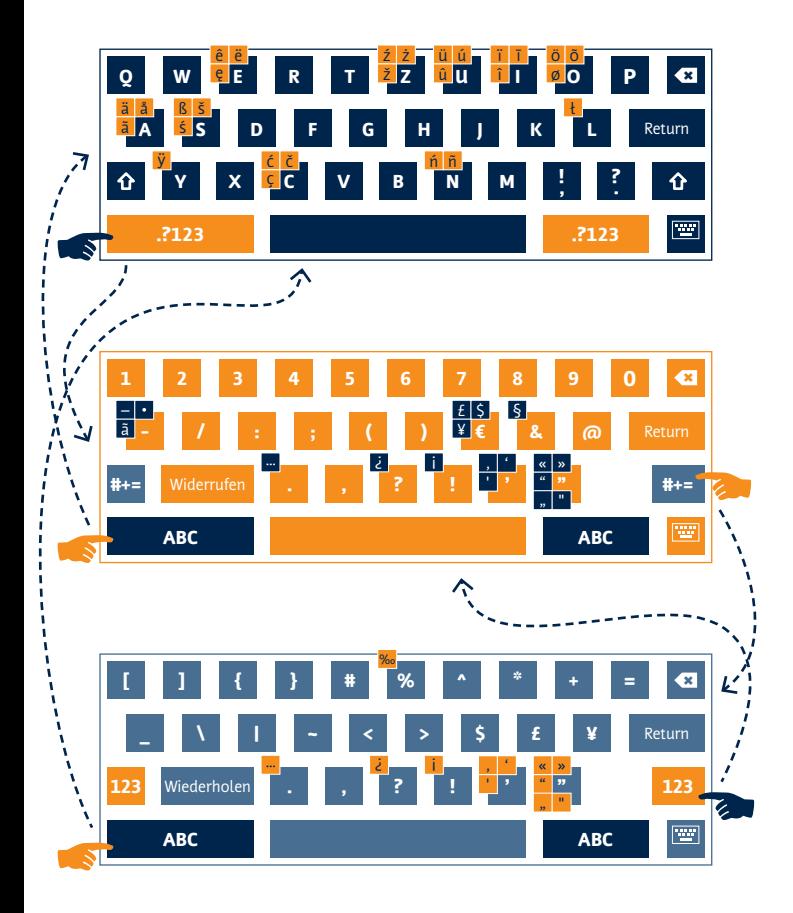

### Klammergriffe

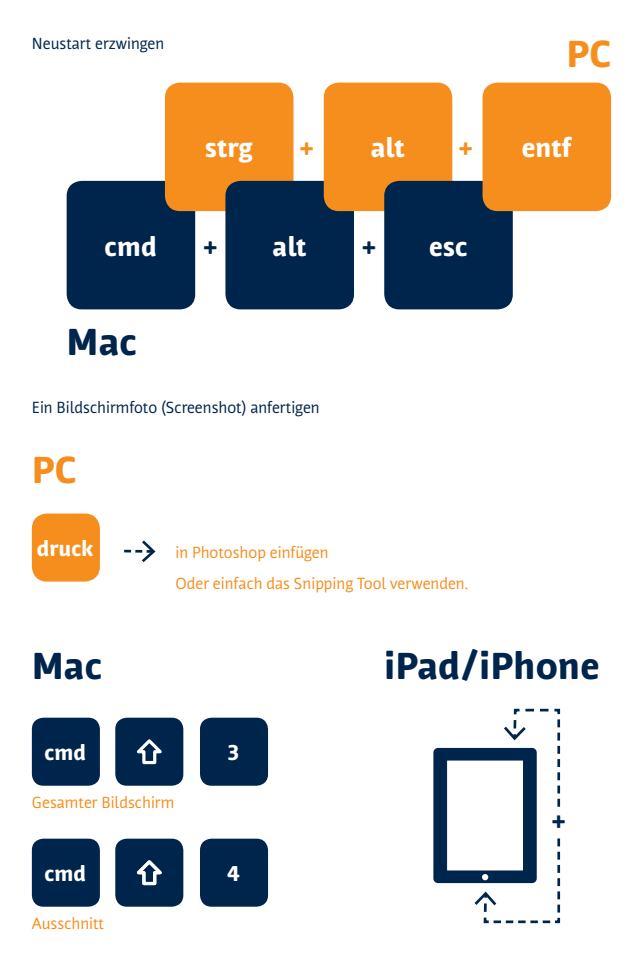

63

### Das Ende zum Schluss

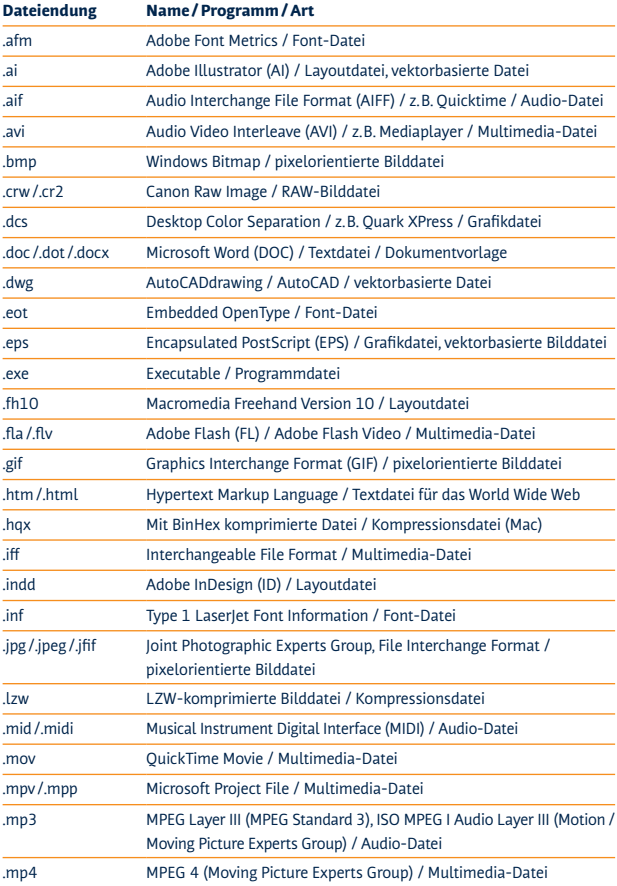

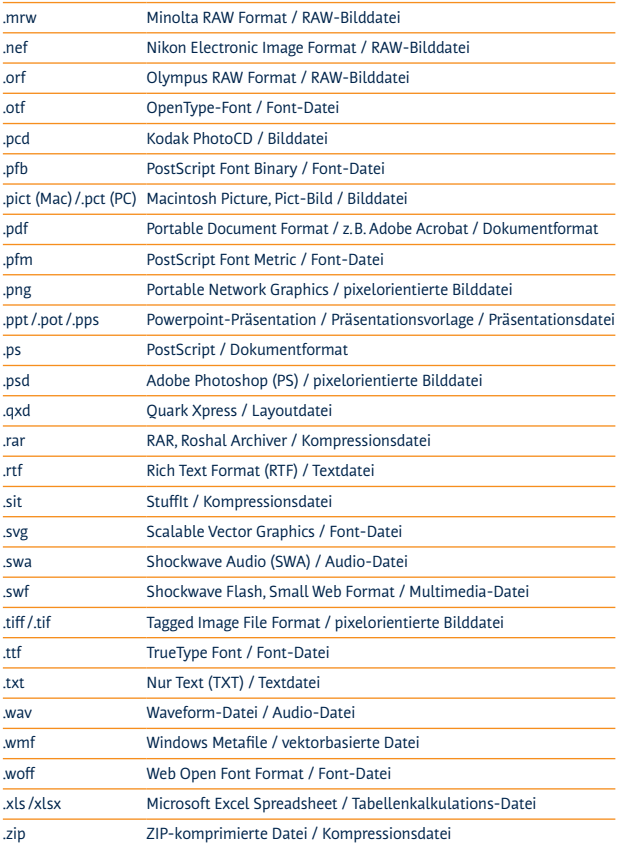

#### Flächenproportion im Goldenen Schnitt

Der Goldene Schnitt = Die Seitenlängen eines Rechtecks stehen im Verhältnis 1:1,618

Konstruktion – Teilung einer Strecke im Verhältnis des Goldenen Schnittes:

- 1. Errichte auf der Strecke AB im Punkt B eine Senkrechte der halben Länge von AB mit dem Endpunkt C.
- 2. Der Kreis um C mit dem Radius CB schneidet die Verbindung AC im Punkt D.
- 3. Der Kreis um A mit dem Radius AD teilt die Strecke AB im Verhältnis des Goldenen Schnittes.

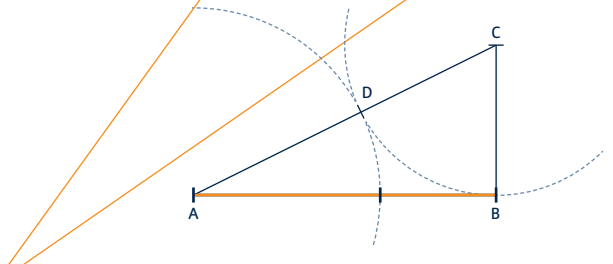

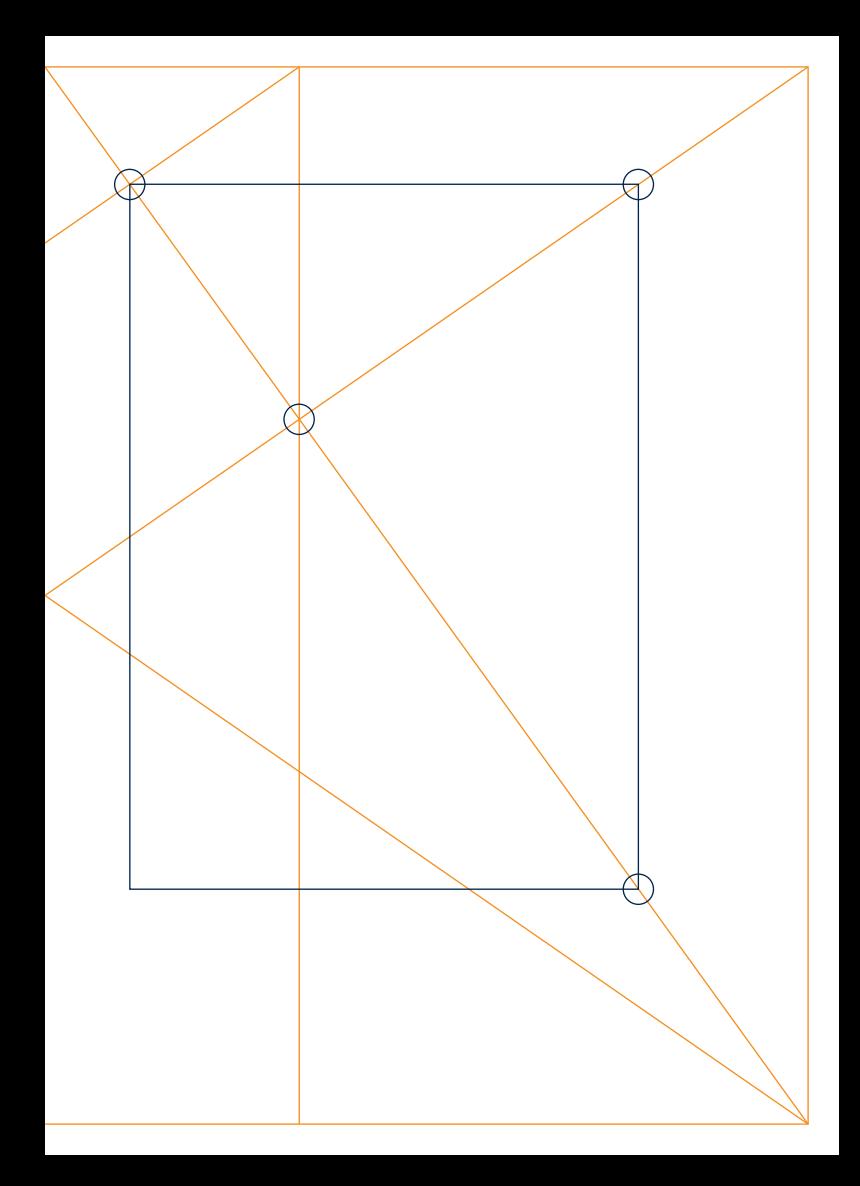

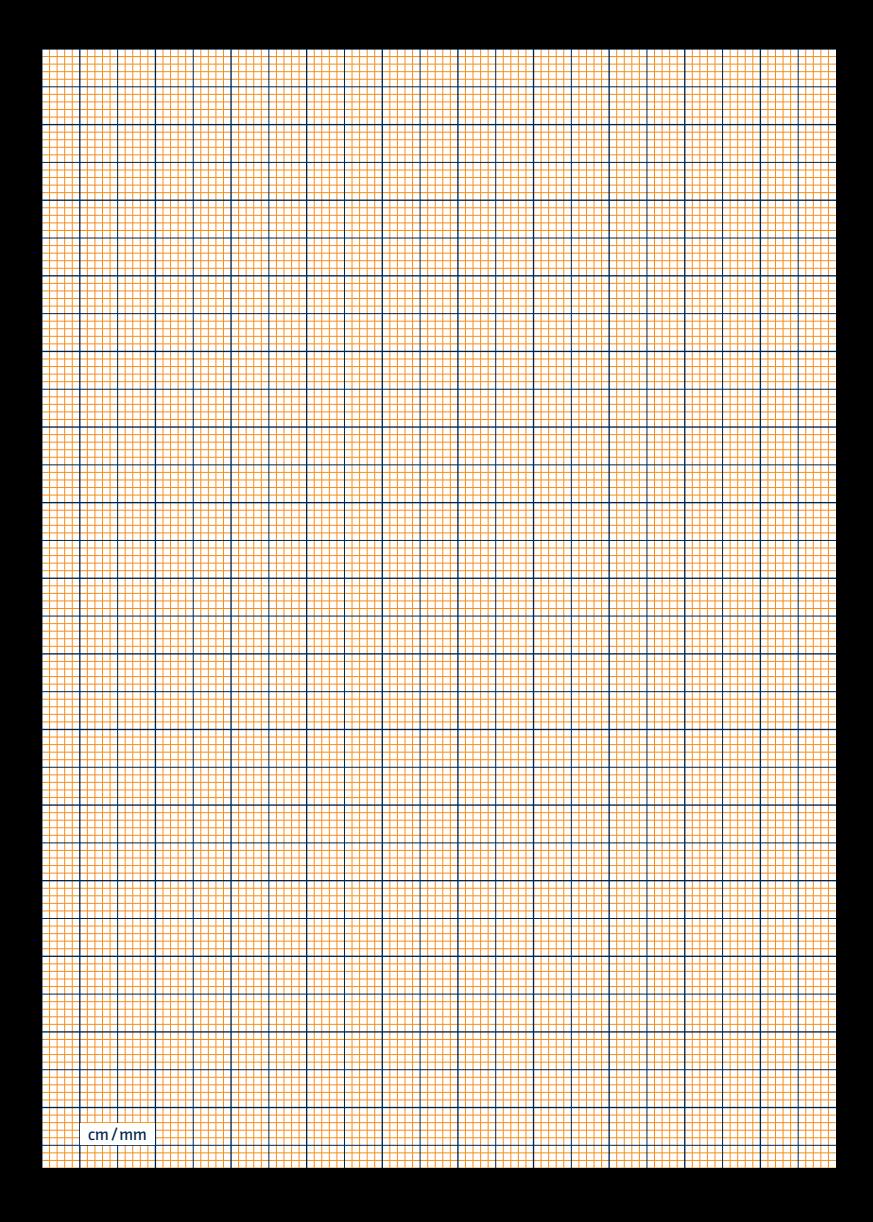

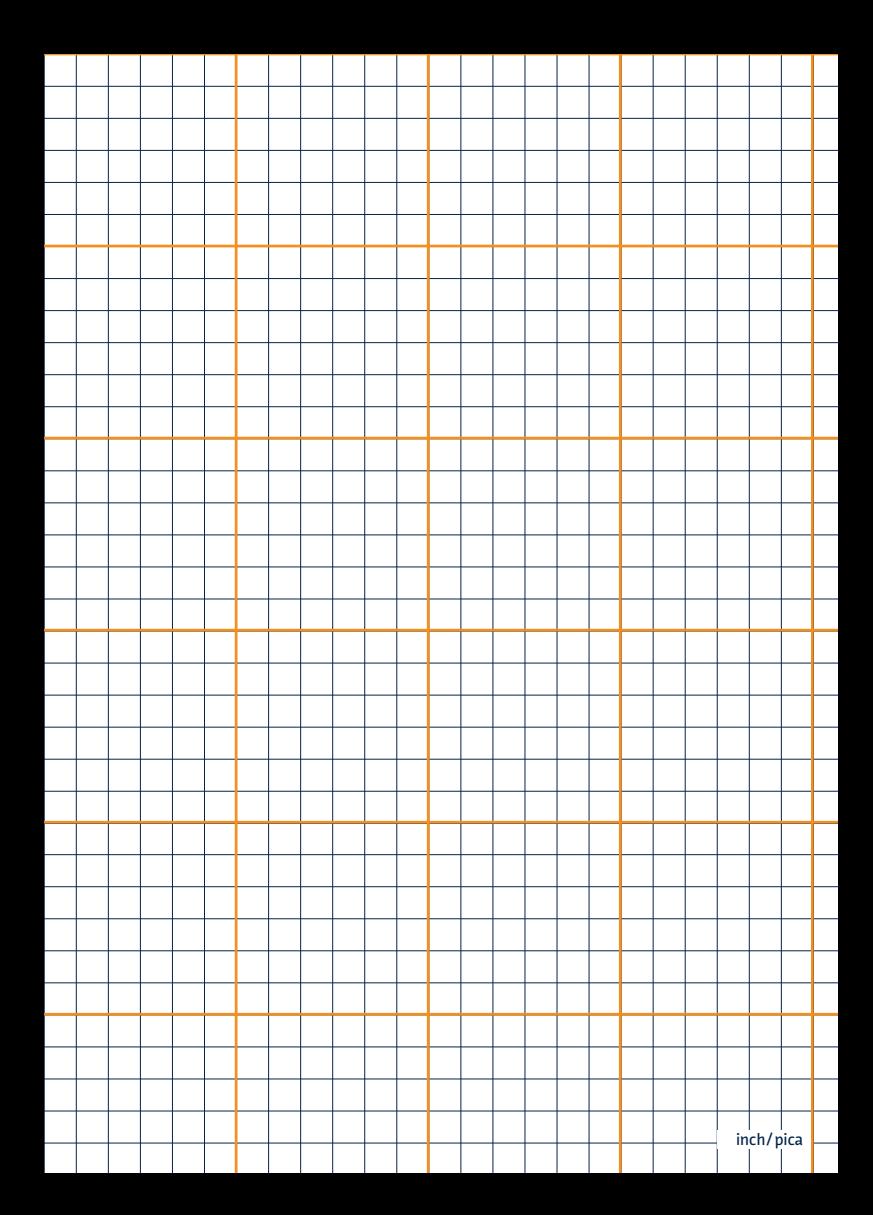

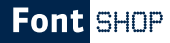

**Office** 

www.fontshor.de/office

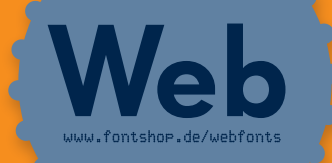

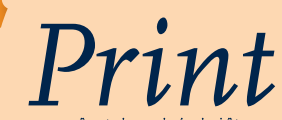

www.fontshop.de/schriften

Schriftlösungen für alle Anwendungsbereiche

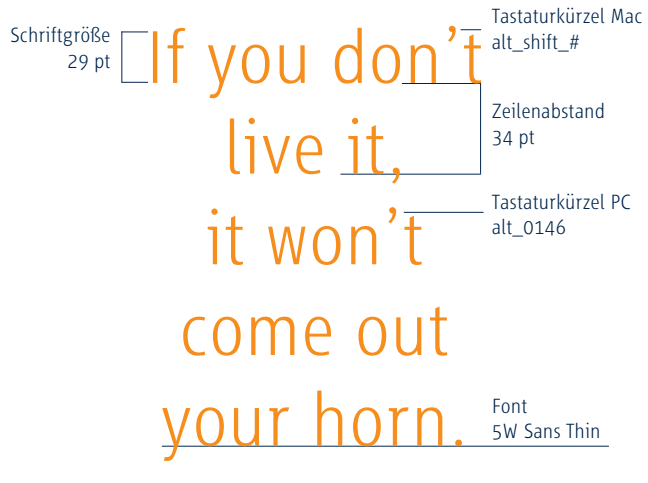

Charlie Parker

CI\_Farben C M Y K 0\_65\_100\_10 RGB 252\_76\_3 Pantone Orange 021 C /U

Fuenfwerken

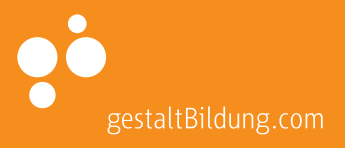
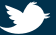

Folge mir auf Twitter. http://twitter.com/apfel\_i

## Fuenfwerken

Font Shop

inch

 $\circ$ 

 $0,5$ 

 $\overline{1}$ 

 $1.5$ 

0,5 1,5 2,5 3,5 4 4,5

 $0.5$   $1.5$   $1.5$   $2.5$   $3.5$   $4$   $4.5$   $5$ 

 $2.5$ 

 $\sim$ 

 $\mathbf{r}$ 

 $4.5$ 

 $\rightarrow$ 

 $3,5$ 

 $\epsilon$